# Jihočeská univerzita v Českých Budějovicích Přírodovědecká fakulta

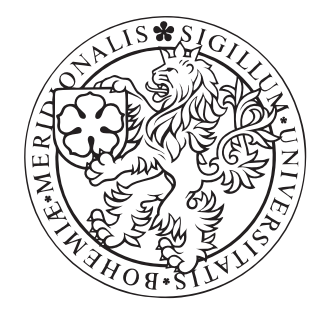

# Numerické simulace MHD vln v koróně s gravitačním polem

Bakalářská práce

# Matěj Šebík

Vedoucí práce: RNDr. Petr Jelínek, Ph.D.

České Budějovice 2012

#### Bibliografické údaje

Šebík, M., 2012: Numerické simulace MHD vln v koróně s gravitačním polem [Numerical simulations of MHD waves in the solar corona with magnetic field. Bc. Thesis, in Czech] Faculty of Science, University of South Bohemia, České Budějovice, Czech Republic.

#### **Jihoceska univerzita v Ceskych Budejovicich Prirodovedecka fakulta**

#### **ZADAVACI PROTOKOL BAKALARSKE PRACE**

**Student:** Matej Sebik *(jmeno, pfijmeni, tituly)*

**Obor - zamefeni studia:** Fyzika

**Katedra:** Ustav fyziky a biofyziky

**Skolitel:** RNDr. Petr Jelinek, Ph.D. *Qmeno, pfijmeni, tituly, u externiho s. ndzev a adresa pracoviste, telefon, fax, e-mail)*

**GarantzPfF:** *(jmeno, pfijmeni, tituly, katedra -Jen v pfipade externiho skolitele)*

**Skolitel- specialista, konzultant:** *(jmeno, pfijmeni, tituly, u externiho s. ndzev a adresa pracoviste, telefon, fax, e-mail)*

**Téma bakalářské práce:** Numerické simulace MHD vln v koróně s gravitačním polem

Cíle práce :

Student se ve své práci zaměří na numerické simulace šíření impulzivně generovaných vln a oscilací ve sluneční koróně pomocí numerického kódu FLASH. Vytvoří model šíření MHD vln v tzv. neutrální proudové vrstvě, v gravitačně stratifikované sluneční atmosféře a bude zkoumat působení gravitačního pole na časový vývoj těchto MHD vln.

Základní doporučená literatura :

[1] Chung, T. J.: Computational Fluid Dynamics, Cambridge University Press, New York. USA, 2002.

[2] Priest, E. R.: Solar Magnetohydrodynamics, D. Reidel Publishing Company, London, UK, 1982.

[3] P. Jelínek, M. Karlický, Impulsively Generated Wave Trains in a Solar Coronal Loop, IEEE Trans. Plasma Sci. 38, No. (9), 2243-2248, 2010.

[4] M. Karlický, P. Jelínek, H. Mészárosová, Magnetodcoustic waves in the narrowband dmspikes sources, Astronomy and Astrophysics 529, A96, 2011.

[5] Aschwanden, M., Physics of the Solar Corona, Springer, Chichester, UK, 2005.

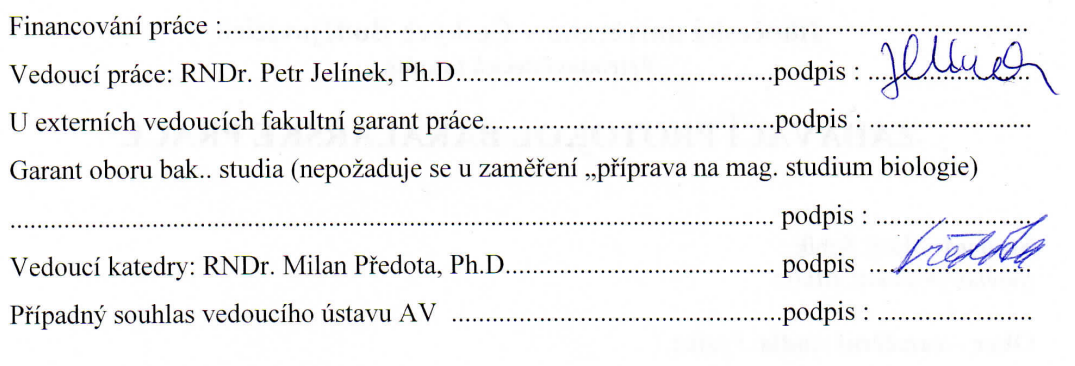

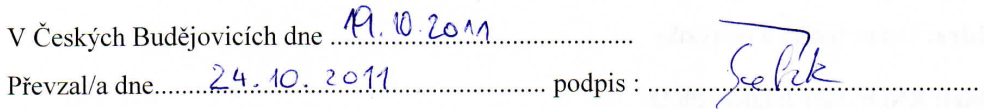

#### Anotace

Cílem této bakalářské práce je numericky simulovat šíření impulzivně generovaných vln a oscilací v plazmatu sluneční koróny pomocí kódu FLASH. Tento program je použit k vytvoření modelu šíření MHD vln v tzv. neutrální proudové vrstvě. Model by měl odpovídat pozorováním získaným moderními solárními sondami. Jsou zde teorie naznačující, že gravitačně stratifikovaná sluneční atmosféra ovlivňuje průběh MHD vln v čase. Vliv gravitace je proto zaveden do výpočtu. Poslední část textu pojednává o dosažených rozdílech s gravitací a bez ní.

Klíčová slova: MHD vlny, kód FLASH, sluneční koróna, neutrální proudová vrstva, numerické simulace

#### **Abstract**

The aim of this bachelor's thesis is to numerically simulate propagation of impulsively generated waves and oscillations in a plasma of the solar corona using a numerical code FLASH. This program is used to create a model of propagation of the MHD waves in a so-called current-sheet layer. The model should correspond with an observations obtained by modern solar probes. There are clues implying that a gravitationally stratified solar atmosphere affects the progression of the MHD waves in a time evolution. Therefore the gravitation effect is inducted in the calcullation. The last part of the text discusses the given differences with and without gravitation.

Keywords: MHD waves, FLASH code, solar corona, current-sheet, numerical simulations

#### Prohlášení

Prohlašuji, že v souladu s § 47b zákona č. 111/1998 Sb. v platném znění souhlasím se zveřejněním své bakalářské práce, a to v nezkrácené podobě elektronickou cestou ve veřejně přístupné části databáze STAG provozované Jihočeskou univerzitou v Českých Budějovicích na jejích internetových stránkách, a to se zachováním mého autorského práva k odevzdanému textu této kvalifikační práce. Souhlasím dále s tím, aby toutéž elektronickou cestou byly v souladu s uvedeným ustanovením zákona č. 111/1998 Sb. zveřejněny posudky školitele a oponentů práce i záznam o průběhu a výsledku obhajoby kvalifikační práce. Rovněž souhlasím s porovnáním textu mé kvalifikační práce s databází kvalifikačních prací Theses.cz provozovanou Národním registrem vysokoškolských kvalifikačních prací a systémem na odhalování plagiátů.

V Ceských Bud ˇ ejovicích 25.4.2012 . . . . . . . . . . . . . . . ˇ

Matěj Šebík

#### Poděkování

Děkuji tímto svému vedoucímu práce RNDr. Petru Jelínkovi, Ph.D. za veškerou pomoc s objasněním hned několika problematik a poskytnutí odborných článků. Dále bych rád poděkoval svému kolegovi a kamarádovi Petru Kopeckému za pomoc s textovými programy pro systém Ubuntu.

Software použitý v této práci byl zčásti vyvinut v DOE NNSA-ASC OASCR Flash Center na Univerzitě v Chicagu.

# Obsah

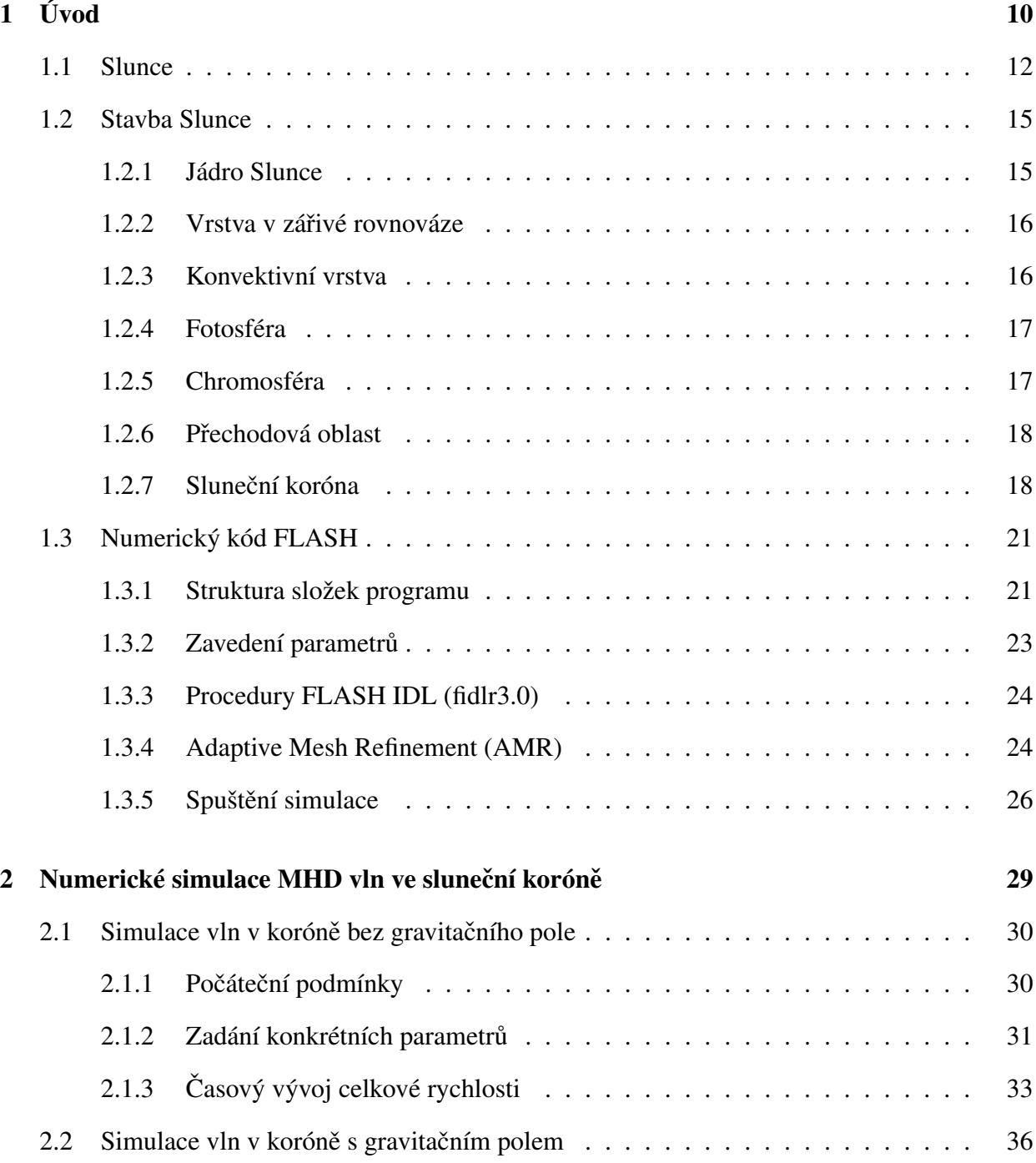

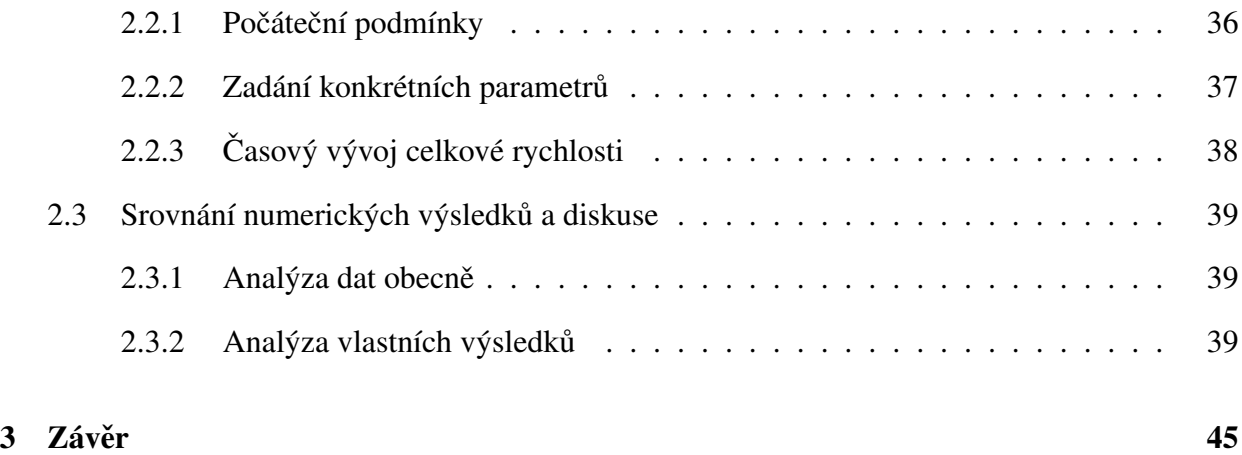

# 1 Úvod

Od pradávna lidé vzhlíželi ke Slunci a uctívali jej. Prostřednictvím svého světla dávalo energii veškerému životu na Zemi. Lidstvo dlouho zkoumalo původ jeho energie a během posledních stovek let vynalezlo a zdokonalilo mnoho přístrojů pro tyto účely. Na zdroj energie slunečního záření však přišel až Albert Einstein svým vzorcem o ekvivalenci hmoty a energie z roku 1905:

$$
E = m \cdot c^2 \tag{1}
$$

kde *E* značí energii, *m* hmotnost a *c* je konstanta rychlosti světla (300 000 000 m.s<sup>-1</sup>). Tehdy ale ještě nebyla známa stavba atomu tak, jak ji známe dnes. Na vysvětlení podrobnějších jaderných procesů v jádru Slunce se pak čekalo ještě třicet let [1].

Dnes tedy již víme, že příčinou nesmírné energie Slunce není tření jeho vrstev, ani spalování zásob uhlí. Také víme, jak je důležité pochopit procesy probíhajících na Slunci. Svými erupcemi, protuberancemi a náhlými výtrysky částic (CME - Coronal Mass Ejection) ovlivňuje činnost veškerých elektronických přístrojů a elektrických sítí na Zemi a také může poškodit nebo vyřadit některé družice. Na elektronice je přitom většina současné civilizace závislá. Proto je vhodné tyto výkyvy sluneční aktivity předvídat a přizpůsobením nebo vypnutím elektronických přístrojů předcházet možným škodám. Krom toho se v současnosti lidstvo snaží hledat alternativní zdroje energie pro příští generace a jistou alternativou se jeví získávání energie prostřednictvím plazmatu v přístrojích Tokamak. Zde se také udržuje proud rozžhaveného plazmatu pomocí silného magnetického pole, jako je tomu ve slunečních skvrnách [1, 2].

Tato práce se zabývá simulacemi oscilací ve slunečních koronálních smyčkách, které budou ještě dále uvedeny. Diagnostika dějů v těchto smyčkách mohla proběhnout až na základě pozorování pomocí speciálně vybavených sond. Těmi byly například SOHO (obr. 1. vlevo), TRACE (obr. 1 vpravo), nebo nověji HINODE (obr. 2 vlevo) a sondy STEREO (STEREO-A, STEREO-B; obr. 2 vpravo).

Z pozorování vyplynulo množství potřebných údajů, avšak pochopení ohřevu sluneční koróny, urychlování slunečního větru, koronální seismika (coronal seismology) atd. jsou stále plně nepochopené mechanismy. Intenzivní výzkum v posledních dvou dekádách nyní naznačuje, že ohřev koronálního plazmatu může souviset s rozpadem pomalých vysokofrekvenčních magnetoakustických vln. Pro tento výzkum byla nutná znalost magnetohydrodynamiky (MHD), ve které se spojuje hydrodynamika a teorie elektromagnetického pole [3].

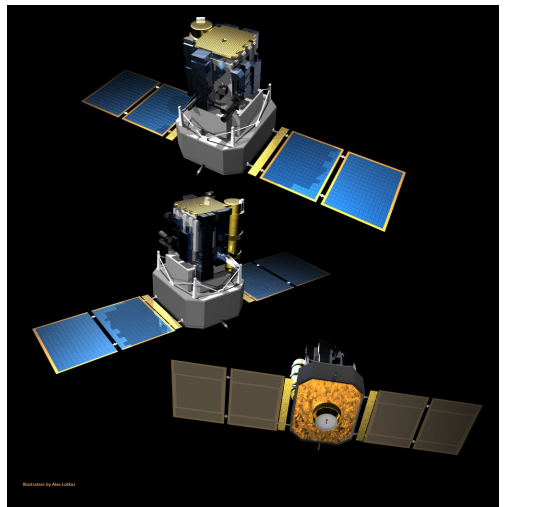

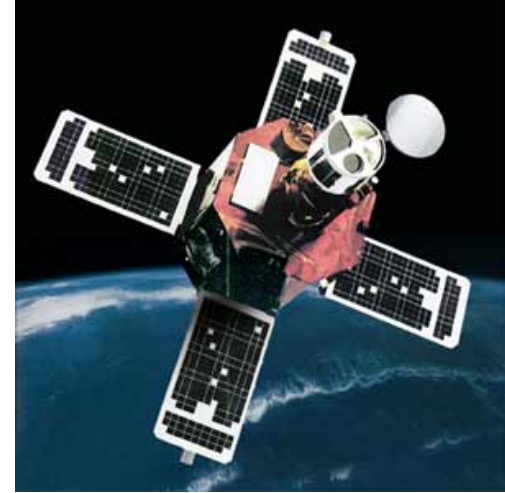

Obrázek 1: *Sondy SOHO [4] a TRACE [5]*

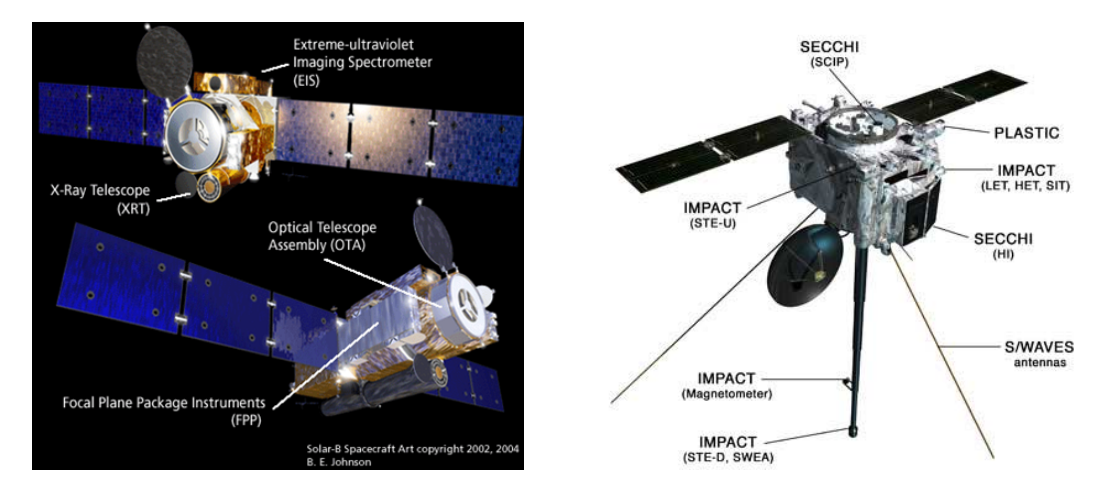

Obrázek 2: *Sonda HINODE [6] a jedna ze sond STEREO [7]*

Pro výpočty fyzikálních dějů v takovýchto materiálech je možné použít více programů, některé volně dostupné jsou na obr.3. Každý z těchto programů je jiný, má své výhody i nevýhody a je vhodný pro určité výpočty. Existují ještě další výpočetní programy, ať už mřížkové, sférické nebo jiné. V této práci byl použit kód FLASH 3.3, protože je univerzální a vhodný pro naše simulace. Bylo proto potřebné nejprve nainstalovat operační systém na bázi Linuxu, konkrétně bylo využito systém Ubuntu 11.10.

#### 1.1 Slunce

V kapitole 1.1 a 1.2 byla použita kromě uvedené ještě literatura [1, 9, 10, 11, 12].

Slunce je naší nejbližší hvězdou, nachází se v centru sluneční soustavy a svou přitažlivou silou drží planety na jejich oběžných drahách. Představuje náš životodárný zdroj energie. Průměrná vzdálenost Slunce od Země je  $1,498 \times 10^{11}$  metrů. Jeho poloměr činí  $6,96 \times 10^8$  metrů a gravitační zrychlení u jeho povrchu dosahuje zhruba  $274 \text{ m} \cdot \text{s}^{-1}$ . Je klasifikováno jako hvězda spektrální třídy G2V a náleží mezi hvězdy hlavní posloupnosti. Jeho stáří se odhaduje na 4,6 miliardy let, přičemž podle odhadů zbývá ještě 6 miliard let, než se naše Slunce dostane do fáze bílého trpaslíka.

Hmotnost Slunce lze určit přímo z pohybu planet a známé gravitační konstanty a činí  $1,99 \times 10^{30}$ kg. Je tvořeno ze 74 % vodíkem, z 25 % heliem a jedno procento zbývá na téměř všechny ostatní prvky periodické tabulky prvků. Není tedy pevným tělesem a na jeho povrchu lze sledovat i rozdílnou rotaci rovníku (cca 25 dní) a polárních oblastí (cca 35 dní), což utváří povrchové nestability umožňující vznik slunečních skvrn.

V jádru se vodík vlivem vysoké teploty a tlaku slučuje na helium za uvolnění velkého množství energie. Této jaderné energii, přenášené fotony, trvá miliony let, než z jádra postupně pronikne až k povrchu. Teplota Slunce v jádru je odhadována na cca  $15.7 \times 10^6$ K a každou sekundu se v něm na energii a helium přemění  $6 \times 10^{11}$  kilogramů vodíku. Za předpokladu, že lze Slunce ztotožnit s absolutně černým tělesem, jeho povrchová teplota činí 5770 K, což také určuje jeho barvu viditelnou lidským zrakem.

Již počátkem 17. století byly pozorovány sluneční skvrny. Na slunečním povrchu se objevily vždy jen na určitou dobu a potom zapadly za jeho okraj. Současně při tomto "oběhu" přes sluneční kotouč směřovaly od místa svého vzniku směrem k rovníku, dokud trvala jejich omezená životnost. Takto byla objevena rotace Slunce i již zmíněná diferenciální rotace jeho povrchu (obr. 4). Na stej-

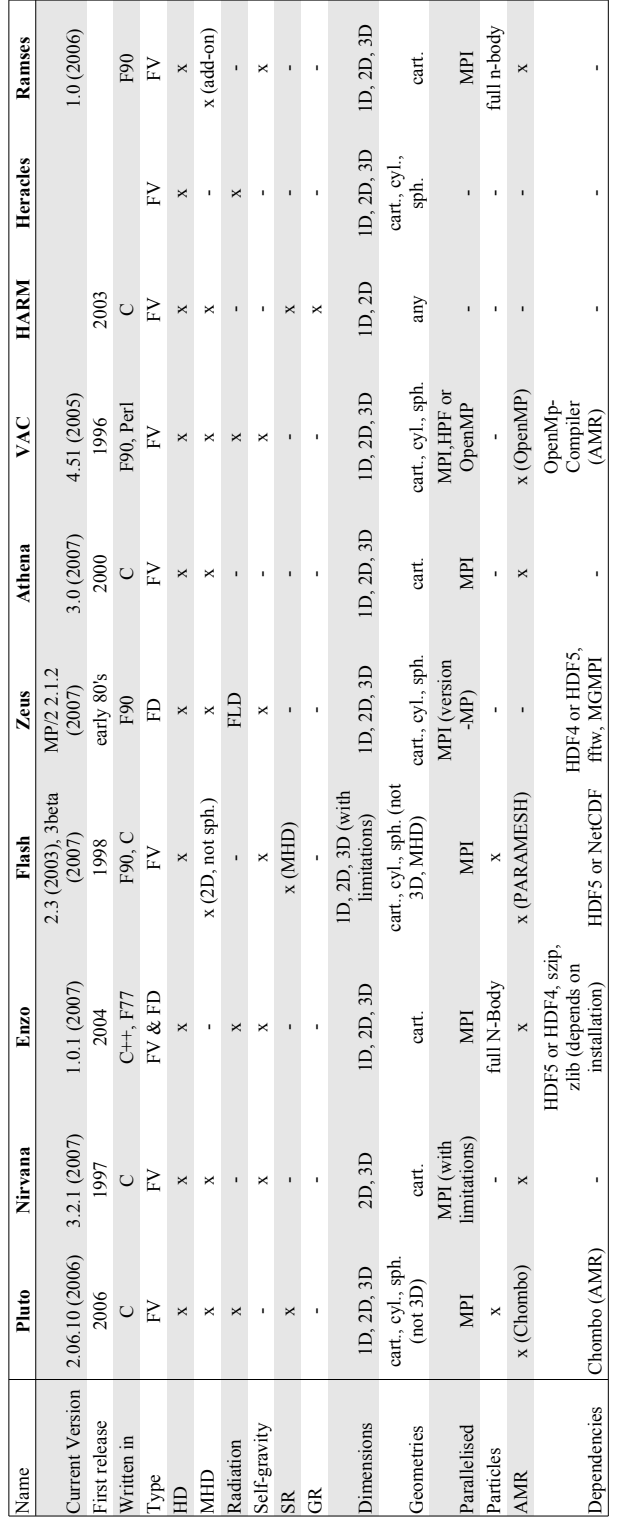

Free Astrophysical Simulation Codes - Grid Based Free Astrophysical Simulation Codes - Grid Based

# **Abb reviati ons**

E<br>H  $\hat{\Xi}$  : drodynamics; MHD: Magnetohydrodynamics; SR: Sp<br>Diffudion ecial Rel at i v ity ; GR: General R elativity; AMR: Adaptive Mesh Refinement; FV: Finite Volume; FD: Finite D<br> ifference; FLD: Flux Limited D iffud i on

Obrázek 3: Některé volně šiřitelné astrofyzikální kódy a jejich vlastnosti[8] Obrázek 3: *Nˇekteré volnˇe šiˇritelné astrofyzikální kódy a jejich vlastnosti[8]*

ném obrázku je vidět i následné "navíjení" silokřivek vlastního magnetického pole Slunce, které je mimochodem o dost slabší, než intenzita magnetických polí černých skvrn na jeho povrchu.

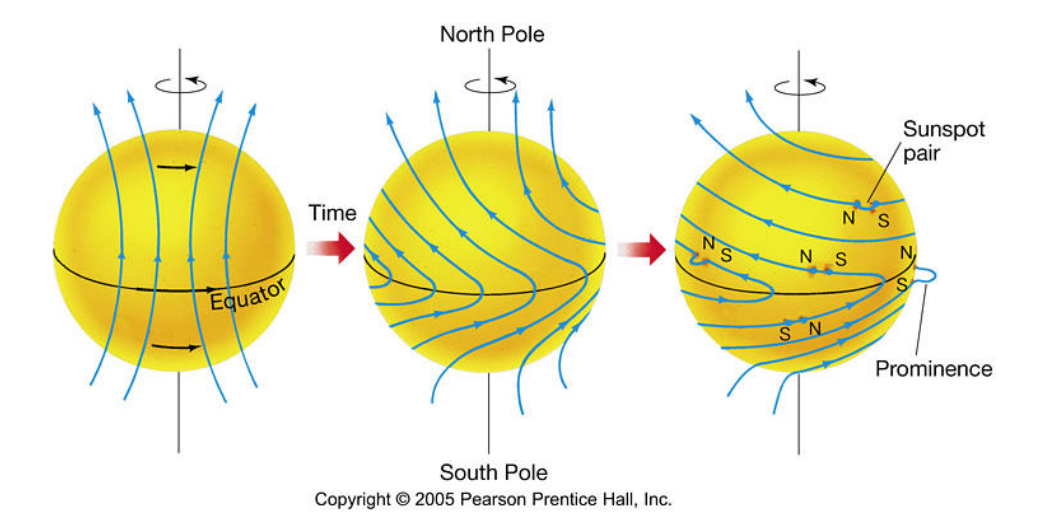

Obrázek 4: *Diferenciální rotace Slunce [13]*

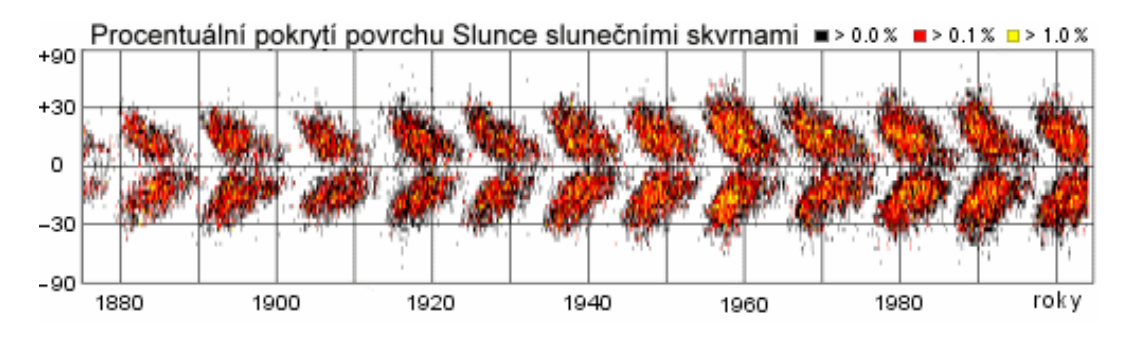

Obrázek 5: *Motýlkový diagram [15]*

V polovině 19. století pak byla objevena souvislost skvrn se slunečními cykly, tedy jedenáctiletou periodou. Když byla vynesena heliografická poloha skvrn a jejich výskyt v čase do grafu (R. C. Carrington), vznikly pak charakteristické obrazce. Tomuto grafu se říká motýlkový diagram (obr. 5) a lze podle něj odlišit skvrny starého a nového cyklu. Později bylo zjištěno, že skvrny vlastně představují silná lokální magnetická pole (G. E. Hale, r. 1908) a byla objevena i dvaadvacetiletá perioda sluneční aktivity. Magnetická pole severních a jižních slunečních skvrn si totiž každých 11

let vymění polaritu, proto se mluví i o cyklu dvaadvacetiletém. Následně z tohoto zjištění vyplynul i fakt přepólování celkového magnetického pole Slunce.

V oučasné době se blížíme k novému maximu sluneční aktivity, které se očekává v roce 2013.

### 1.2 Stavba Slunce

Skladbu vnitřních vrstev Slunce a jeho atmosféry ukazuje obr. 6. Podle fyzikálních vlastností můžeme jeho stavbu rozdělit na jednotlivé vrstvy popsané v následujících odstavcích.

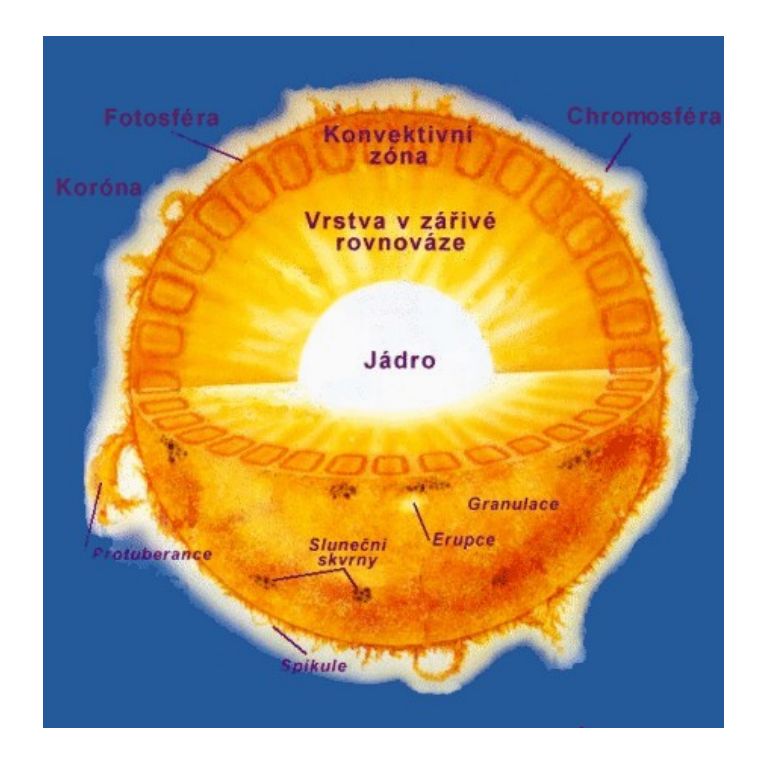

Obrázek 6: *Složení Slunce a projevy jeho aktivity [15]*

#### 1.2.1 Jádro Slunce

Zde probíhají termonukleární reakce za vysoké teploty a tlaku. V případě našeho Slunce jde převážně o proton-protonový cyklus, kdy se vodíková jádra postupně slučují na helium (obr. 7).

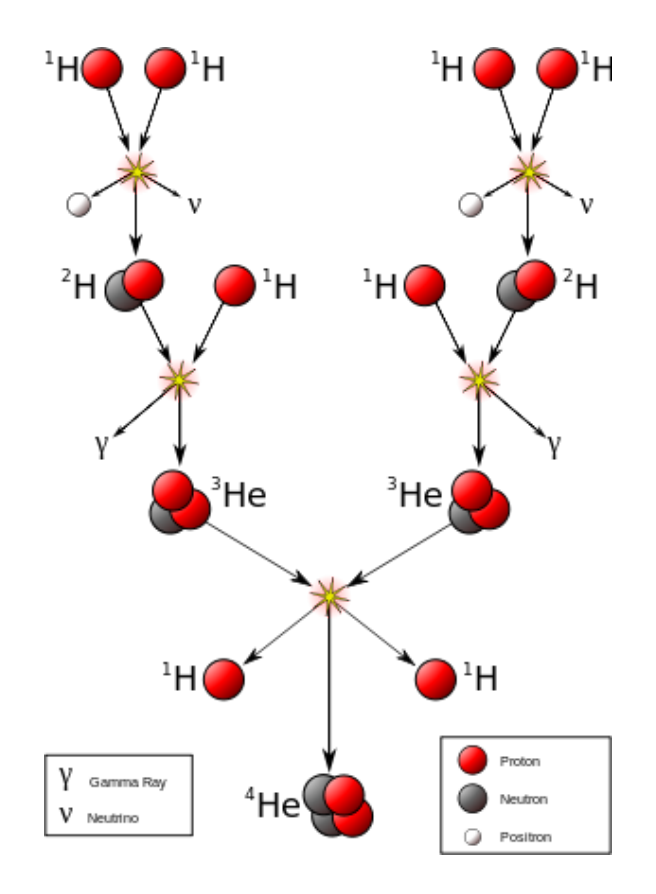

Obrázek 7: *Nukleární reakce v jádru Slunce [16]*

#### 1.2.2 Vrstva v zářivé rovnováze

Tato vrstva sahá do dvou třetin poloměru Slunce od jádra. Fotony s vysokou energií (tedy těžké gama záření) touto vrstvou postupují tak, že jsou okolním prostředím pohlcovány a opět vyzařovány, dokud se nedostanou až ke konvektivní vrstvě.

#### 1.2.3 Konvektivní vrstva

Elektromagnetické záření postupující od jádra zahřívá plyny u dna této vrstvy. Ty pak stoupají dále k povrchu jako masivní konvektivní proudy. Potom co energii u povrchu vyzáří (již v podobě viditelného, ultrafialového a infračerveného světla), jako ochlazené opět klesají ke dnu vrstvy a

cyklus se opakuje. Konvektivní proudy zároveň vyvolávají rázové zvukové vlny, které svou energii přenášejí přes další vrstvy až do koróny.

#### 1.2.4 Fotosféra

Fotosféra je již přímo pozorovatelný povrch Slunce. Tloušť ka této vrstvy je zhruba 200 km. Můžeme zde při přiblížení pomocí přístrojů sledovat tzv. granulaci. Povrch se podobá vroucí kapalině složené z nestálých shluků hmoty (tzv. granulí). Jednotlivé granule jsou velké v průměru 700 až 1000 km. Jedná se o vrcholky výstupních konvektivních proudů. Životnost těchto granulí bývá řádově jen několik až několik desítek minut. Právě mezi granulemi se můžeme setkat se slunečními skvrnami. Ty se objevují v místech zvýšené magnetické aktivity a mají tak o něco nižší teplotu než okolí. V porovnání s okolím se tak jeví jako černé skvrny [15].

Zvláštním jevem je pozorovatelné ztemnění, které způsobuje "zviditelnění" okrajů Slunce a oddělení tak od chromosféry. Důvodem tohoto ztemnění je klesající teplota plynů směrem k vnějšku vrstvy a určitá konečná hloubka, do které lze v této vrstvě prohlédnout.

#### 1.2.5 Chromosféra

Tato řídká vrstva dosahuje tloušť ky zhruba 10 000 km. Teplota zde roste přibližně od 4 500 °C na 20 000 °C. Objevuje se zde řada jevů sluneční aktivity. Jde například o proudy plynů, kopírující siločáry lokálního magnetického pole. Nazývají se protuberance a mohou vystupovat do výšky několika desítek tisíc kilometrů a zasahovat do koróny. Dále to jsou erupce, což je náhlé výrazné zjasnění a uvolnění hmoty a energie, které postupuje od fotosféry, přes chromosféru a dál. Pokud se přitom odtrhne oblak plazmatu, díky svým vlastnostem v sobě obsahuje zamrzlé magnetické pole a při nárazu na magnetosféru Země tak vyvolává mohutné magnetické bouře a polární záři.

Z dalších jevů můžeme jmenovat například tzv. spikule, úzké proudy plynů unikající z chromosféry. Mají životnost několik minut a dosahují výšky několika tisíc kilometrů. Vznikají na okrajích supergranulačních oblastí, kde je plazma ovlivněno silným magnetickým polem. V polárních oblastech s převážně otevřeným magnetickým polem se lze také setkat s výtrysky plazmatu připomínajícími malé rázy. Nazývají se makrospikule. Při svém vzniku vystoupají do výšky 4 000 až 40 000 kilometrů a padají zpět nebo se rozptýlí.

#### 1.2.6 Přechodová oblast

Mezi chromosférou a korónou se nachází nepravidelná a proměnlivá vrstva, které se říká přechodová vrstva. Někdy do ní bývá zahrnována nejvyšší část chromosféry. Příčinou její proměnlivosti jsou neustálé dynamické projevy sluneční aktivity, převážně dříve zmíněné spikule a makrospikule, které stále prorážejí do koróny. Na tloušť ce 30 kilometrů zde dochází k rychlému nárůstu teploty ze  $3\times10^4$ K na  $3\times10^5$ K, tedy desetinásobně. Pro 2500 kilometrů pak teplota stoupá pozvolněji z  $2 \times 10^5$ K na  $10^6$ K.

#### 1.2.7 Sluneční koróna

Je tvořena řídkým plazmatem. Volně přechází do kosmického prostoru, daleko od Slunce ve formě slunečního větru. Pro pozorování koróny Slunce slouží koronograf, ve kterém disk zastiňuje milionkrát jasnější fotosféru. Tyto přístroje bývyjí instalovány právě na dříve zmíněných družicích. Odstraní se tím nepříznivé vlivy atmosféry, jako jsou turbulence vzdušných vrstev a rozptyl světla v atmosféře.

Elektronová hustota v koróně nejblíže Slunci je v řádech  $10^{14}$  m<sup>-3</sup> a se vzdáleností klesá na 10<sup>12</sup>m<sup>-3</sup> v 1 R<sub>S</sub> nad povrchem, 10<sup>11</sup>m<sup>-3</sup>v 4 R<sub>S</sub> a méně než 10<sup>10</sup> v 10 R<sub>S</sub>. Tyto hodnoty se však zvyšují pětkrát až dvacetkrát v oblastech rázů a jiných jevů.

Pro důkladnější zkoumání koróny se využívá přímého pozorování bez koronografu pomocí přístrojů zachycujících měkké rentgenové záření. Nevýhodou je, že zemská atmosféra záření o těchto frekvencích pohlcuje. Proto jsou nezbytná pozorování z družic vybavených přístroji pro snímání různých spekter. Na výsledných snímcích jsou potom patrné dva typy oblastí koróny (obr. 8).

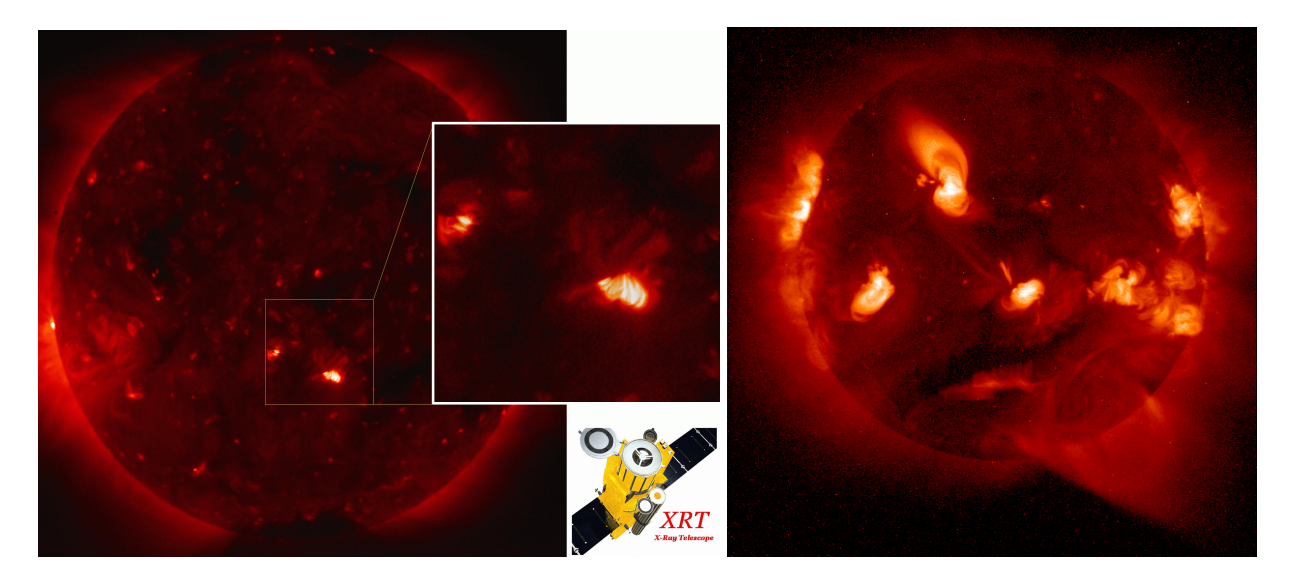

Obrázek 8: *Družicové snímky sluneˇcní koróny v rentgenovém spektru [17, 18]*

Oblasti s otevřeným magnetickým polem se jeví jako relativně tmavé a nazývají se koronální díry. Plazma zde volně uniká do vesmíru a vytváří sluneční vítr. Oblasti s uzavřenými magnetickými siločarami jsou světlejší a jsou tvořeny nesčetným množstvím koronálních smyček. Jsou to aktivní oblasti a vyskytují se v nich právě sluneční skvrny. Sluneční skvrny tvoří páry, ve kterých každá představuje jeden magnetický pól. Jsou propojeny magnetickými siločarami vystupujícími z podpovrchového magnetického pole Slunce.

Nejsvětlejší body na obrázku 6 jsou tzv. efemérní oblasti. Mívají své typické proporce, jako průměr 22 000 kilometrů a se světlým jádrem o velikosti 4 000 až 7 000 kilometrů. Světlé body s životností od několika hodin do dvou dní se vyskytují se po celém povrchu Slunce. Světlé body s životností delší než dva dny se objevují ve stejných šířkách jako aktivní oblasti, tedy do  $\pm 30^{\circ}$ od rovníku. Efemérní oblasti jsou bipolární a jsou tvořeny několika smyčkami o obvyklé délce 12  $000$  a šířce  $2,500$  kilometrů.

Magnetické siločáry ve vesmíru plní funkci jakýchsi drah pro částice. V místech koronálních děr unikají částice volně do prostoru, zatímco v místech zhuštěných uzavřených siločar silného magnetického pole v aktivních oblastech utvářejí koronální smyčky.

Koronální smyčky jsou jedním ze základních úkazů v koróně Slunce. Jejich konce obvykle vy-

stupují z okrajů aktivních oblastí a propojují místa s opačnou magnetickou polaritou (obr. 9). Mohou být pozorovány ve spektru rentgenového záření, EUV (extrémní ultrafialové) záření a v červených a zelených čarách spektra vysoce ionizovaného železa. Rozdělují se na více druhů. Některé smyčky propojují oddělené aktivní oblasti, dosahují délek až 700 000 kilometrů, teploty 2 až  $3\times10^6$  K a hustoty  $7\times10^{14}$  až  $1,3\times10^{15}$  m<sup>−3</sup>. Mívají životnost zhruba jeden den, ale celý systém smyček může vydržet i několik rotací Slunce. Smyčky z klidných oblastí se neprojují s aktivními oblastmi. Mívají nižší teploty od 1,5 do 2,1×10<sup>6</sup> a hustoty 2×10<sup>14</sup> až 10<sup>15</sup> m<sup>−3</sup>. Koronální smyčky vystupující ze slunečních skvrn (obr. 9) jsou většinou 100 000 km dlouhé a 10 000 km široké s teplotou "pouhých"  $2\times10^5$  K oproti vnější teplotě koróny např.  $2\times10^6$  K. Kromě těchto je ještě několik dalších druhů smyček, vyskytujících se v aktivních oblastech. Bylo zjištěno, že teplota a tlak uvnitř koronálních smyček jsou nižší, než na jejich povrchu, ovšem nezávisle na hodnotách mimo smyčku [19].

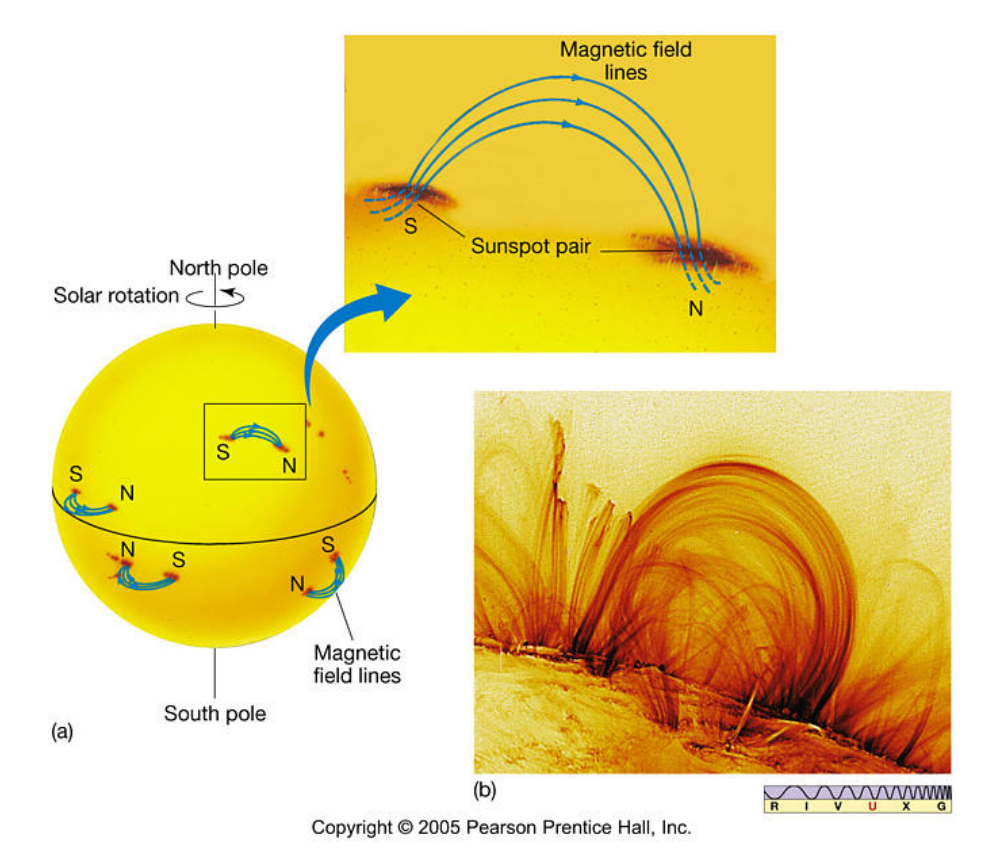

Obrázek 9: *Koronální smyˇcky propojující sluneˇcní skvrny [13]*

### 1.3 Numerický kód FLASH

Pro simulace v předkládané práci byla použita verze 3.3 programu FLASH. V manuálu tohoto programu [20] se uvádí tento popis: "Kód FLASH je modulární, paralelní, multi-fyzikální simulční kód schopný zvládnout obecné problémy stlačitelných průtoků vyskytujících se v mnoha astrofyzikálních prostředích. Jedná se o soubor nezávislých kódů složený dohromady nástrojem programovacího jazyka Python pro tvorbu různých aplikací. Kód je napsán ve FORTRAN90 a C. Používá *knihovnu Message-Passing Interface (MPI) meziprocesorovou komunikaci a HDF5 nebo Pnet-CDF knihovnu pro paralelní I/O pro dosažení pˇrenositelnosti a rozšiˇritelnosti na nejr ˚uznˇejších paralelních poˇcítaˇcích. FLASH3 má dvˇe zamˇenitelné jednotkové sítˇe: Uniform Grid (jednotnou mˇrížku) a blokovˇe strukturovanou adaptivní mˇrížku využívající knihovny PARAMESH, která klade prvky rozlišení pouze tam, kde jsou nejvíce zapotˇrebí. Architektura kódu je navržena tak, aby byl flexibilní a snadno rozšiˇritelný. Uživatelé mohou nastavit poˇcáteˇcní a okrajové podmínky, mˇenit algoritmy a pˇridávat nové fyzikální jednotky s minimálním úsilím.*"

#### 1.3.1 Struktura složek programu

Ve složce "*FLASH3.3*" je několik podsložek (obr. 8 vlevo). Z těch nás bude zajímat složka "object", která se generuje vždy nová pro další výpočet a obsahuje výsledky simulace. Ve složce "source" spočívají podsložky se základními kódy programu, jako jsou ovladače a sledování výpočtu, modelování fyzikálního prostředí a fyzikální jednotky, jednotková mřížka atd. Kromě jich je zde také podsložka "Simulation", uvedená níže.

Dále je ve složce *FLASH3.3* poměrně důležitá podsložka "*tools*". Jak její název napovídá, obsahuje nástroje, mimo jiné na tzv. "*post-processing*" účely. V této práci byly využity nástroje "*fidlr3.0*" a "slices\_my.pro", sloužící k zobrazování výsledků. Jsou podrobněji uvedeny níže.

Ostatní podsložky obsahují knihovny apod. a nemusejí nás zajímat.

V podsložce "~/FLASH3.3/source/Simulation/SimulationMain" je řada ukázkových předvytvořených simulací, nebo jinak "problémů" (obr. 10 vpravo), přičemž každý modeluje jinou situaci s jinými fyzikálními podmínkami a rozměry. Na nich si může uživatel vyzkoušet fungování programu, samozřejmě je i upravovat a vytvářet podle nich nové simulace.

| <b>ASTRO_SIM</b><br>$\blacktriangleleft$ | FLASH3.3<br>source  | <b>Particles</b>                 | Blast <sub>2</sub>  |  |
|------------------------------------------|---------------------|----------------------------------|---------------------|--|
| $\overline{\mathbf{v}}$                  |                     |                                  | Cellular            |  |
| Název                                    | Velikost            | <b>Typ</b>                       | ConductionDelta     |  |
| i bin                                    | 60 položek Složka   |                                  | <b>Default</b>      |  |
| docs                                     | 1 položka Složka    |                                  | <b>DustCollapse</b> |  |
| lib                                      | 5 položek Složka    |                                  | HydroStatic         |  |
| object                                   | 1749 položek Složka |                                  | IsentropicVortex    |  |
| sites                                    | 69 položek Složka   |                                  | Jeans               |  |
| source                                   | 11 položek Složka   |                                  | <b>MacLaurin</b>    |  |
| tools                                    | 14 položek Složka   |                                  | magnetoHD           |  |
| <b>LICENSE</b>                           |                     | 4,5 kB Prostý textový dokument   | <b>NeiTest</b>      |  |
| <b>RELEASE</b>                           |                     | 24 bajtů Prostý textový dokument | Orbit               |  |
| <b>RELEASE-NOTES</b>                     |                     | 9,7 kB Prostý textový dokument   | Pancake             |  |
|                                          |                     |                                  | PoisParticles       |  |
| E<br>setup                               |                     | 225 bajtů Skript shellu          | PoisTest            |  |
| E<br>setup_notebook.sh                   |                     | 649 bajtů Skript shellu          | RHD_Riemann2D       |  |
|                                          |                     |                                  |                     |  |

Obrázek 10: *Složka FLASH3.3, nˇekteré implicitní simulace*

| Název |                                     | Velikost | Typ                   |
|-------|-------------------------------------|----------|-----------------------|
|       | Config                              |          | 899 bajtů Prostý text |
| ≣     | flash.par                           |          | 5,9 kB Prostý text    |
|       | Grid_bcApplyToRegion.F90            |          | 15,4 kB Zdrojový ko   |
|       | Grid markRefineDerefine.F90         |          | 3,8 kB Zdrojový ko    |
|       | IO_writeIntegralQuantities.F90      |          | 9,7 kB Zdrojový ko    |
| ΞI    | IO writeIntegralQuantities KRIS.F90 |          | 23,0 kB Zdrojový ko   |
| ≣     | IO writeIntegralQuantities OLD.F90  |          | 20,1 kB Zdrojový ko   |
| Ē     | Makefile                            |          | 115 bajtů Makefile    |
| ≣     | Simulation_data.F90                 |          | 809 bajtů Zdrojový ko |
|       | Simulation init.F90                 |          | 1,1 kB Zdrojový ko    |
| E     | Simulation initBlock.F90            |          | 18,8 kB Zdrojový ko   |
|       |                                     |          |                       |

Obrázek 11: *Konfiguraˇcní soubory ve složce dané simulace*

V podadresáři "~/SimulationMain/magnetoHD" se nachází dalších několik testovacích příkladů pro simulace v oblasti magnetohydrodynamiky. Simulace v této práci je právě ze skupiny magnetoHD a název složky je "flare\_current\_sheet". Všechny složky pro jednotlivé simulace v tomto programu pak disponují vlastní sadou textových souborů, které modelují prostředí simulace. Zavádějí do výpočtu jednotlivé zdrojové části kódu interpretující například gravitaci, teplotu, difuzi, atd. a patřičné jednotky.

Výsledky výpočtu se zapisují do vždy nově vytvořené složky "object" (obr. 10 vlevo).

Jak už bylo uvedeno, FLASH 3.3 využívá programovacího kódu C a také Fortran. Při nastavení simulace bylo nutné zadat údaje v obou typech souborů. Primárně jsem nastavoval parametry v souborech "*Config*", "*flash.par*" a "*Simulation initBlock.F90*", obsažených ve složce "*~/magnetoHD/flare\_current\_sheet*" (obr. 11). Konfigurace obecných jednotek a funkcí programu v jiných složkách nebylo třeba.

#### 1.3.2 Zavedení parametrů

Informace o závislostech jednotlivých fyzikálních veličin, o nastavení podjednotek pro daný výpočet, odkazování na knihovny atd. jsou uvedeny v textovém souboru "Config" vytvořeném ve složce každého typu simulace. Tyto údaje jsou na začátku výpočtu analyzovány a následně je podle nich nastaven zdrojový kód pro danou simulaci. Zavádějí parametry pro daný výpočet a dílčí jednotky proměnných, pokud byly zadány pouze obecné. Také zabraňují vzájemně neslučitelným jednotkám, aby byly skombinovány. Pokud nelze některé závislosti vyjádřit v určených jednotkách, případný problém je pak oznámen.

Textový soubor "*flash.par*" specifikuje hodnoty proměnných ve výpočtu. Pokud jsou některé uvedeny odlišně v souboru *Config*, mají přednost hodnoty z *flash.par*. Tento soubor dále upravuje hraniční podmínky oblasti výpočtu, minimální a maximální povolené zjemnění sítě (AMR, viz dále), určuje řešič výpočtu (FLASH 3.3 jich má několik), interval tvorby snímků, jejich název a které veličiny budou zobrazovat atd.

Dále musíme pro změnu počátečních podmínek a konstant dané simulace upravit Fortranový soubor "*Simulation\_initBlock.F90*". Oproti *flash.par*, který spíše upravuje funkce programu FLASH 3.3, je tento soubor zaměřený na specifikování fyzikálních údajů. Také určuje polohu počátečního impulsu a polohu detekčního bodu.

#### 1.3.3 Procedury FLASH IDL (fidlr3.0)

Zobrazení vypočtených výsledků ve FLASHi neprobíhá samostatně při výpočtu. K tomuto účelu využívá FLASH vedlejší postup proveditelný například v paralelně spuštěném příkazovém řádku a to i v průběhu výpočtu. Tzv. "*fidlr3.0*" je jakási sada procedur sloužící ke čtení a zobrazování datových souborů vytvořených FLASHem. Tyto procedury jsou napsány v jazyce IDL, proto je nutné mít nainstalovaný i program IDL (Interactive Data Language). Ten se spouští v příkazové řádce a umí přečíst datové záznamy FLASHe v 1D, 2D, 3D, zanalyzovat je a zasadit do jednotkové mřížky. Grafické uživatelské rozhraní (GUI) ve verzi FLASH3 potom umožňuje zobrazení těchto dat. Procedury fungují pro verzi IDL 5.6 a vyšší a je třeba i dodatečná knihovna HDF5.

#### 1.3.4 Adaptive Mesh Refinement (AMR)

Verze FLASH 3.3 využívá balíčku zvaného PARAMESH pro zavedení zjemnění jednotkové mřížky. PARAMESH k tomuto účelu používá systém bloků.

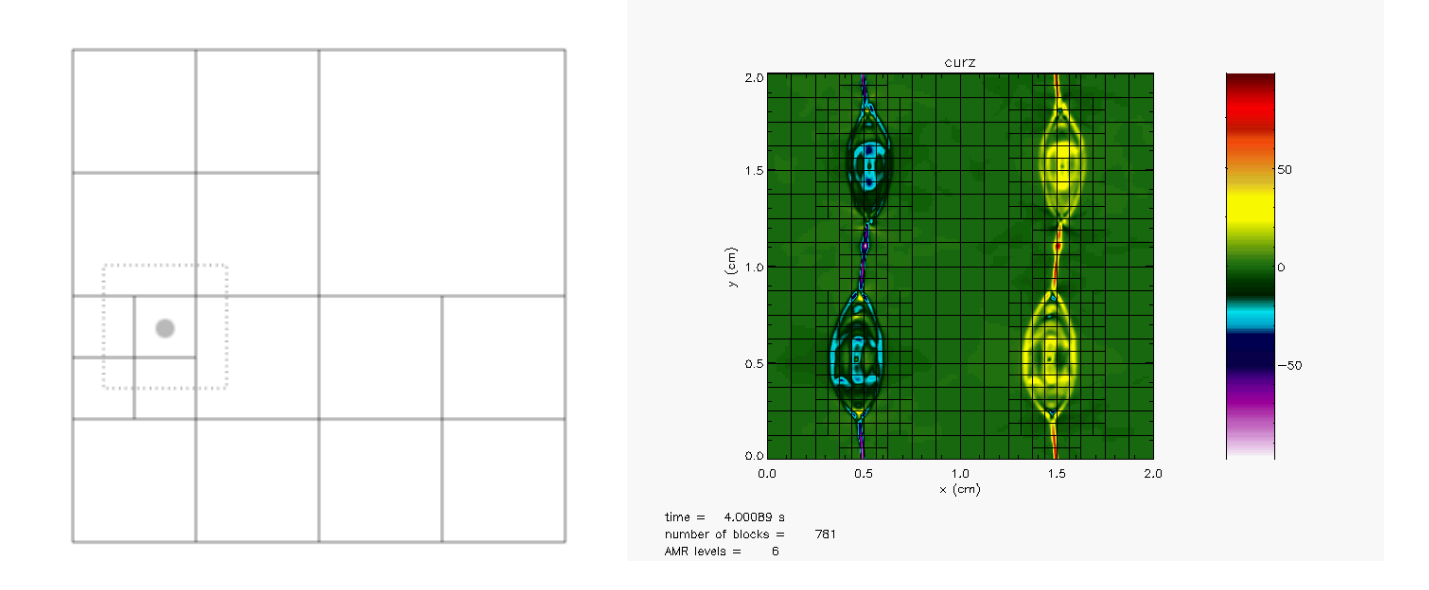

Obrázek 12: *Zhušt'ování mˇrížky AMR; vpravo využití v simulaci*

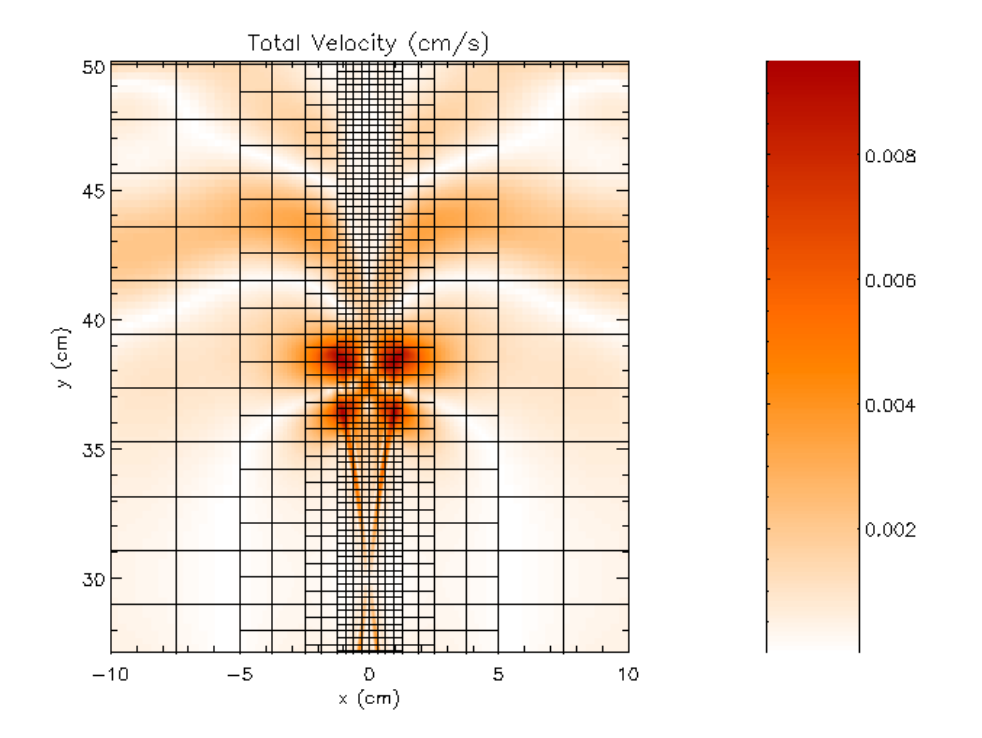

Obrázek 13: *Zhušt'ování mˇrížky AMR v naší simulaci koronální smyˇcky soubˇežné s osou y*

Tyto bloky se zmenšují v oblastech, kde při výpočtu dochází k nějakým fyzikálním poruchám a nepravidelnostem, neboli tam, kde nastávají změny prostředí. Zmenšení bloků (buněk) systému probíhá podle určitých pravidel. Každá strana větší buňky se rozdělí napůl, díky čemuž z ní vznikne osm menších (podle pravidla 2<sup>d</sup>, kde d znamená počet dimenzí). Zjemňování sítě probíhá do té doby, dokud změna není dostatečně plynulá nebo také jaké zjemnění buněk jsme povolili v souboru *flash.par*, či kolik program FLASH vůbec dovoluje. Sousední buňky se prostřednictvím svých hranic ovlivňují a musejí splňovat návaznost. Proto je při výrazném zjemnění výpočet náročný na hardware a zdlouhavější. Z tohoto důvodu lze nastavit limity zjemnění sítě. Po pravidle dělení na poloviny dále platí, že buňky se nemohou překrývat, ale vždy dokonale vyplňovat buňky větší. Třetím pravidlem je, že sousední bloky se nemohou lišit o více než jeden řád zjemnění. Lépe systém vysvětluje obr. 12 vlevo, který ukazuje nejefektivnější zjemnění sítě pro malou poruchu ve 2D prostředí. Na obr. 12 vpravo je využití zjemnění na bodových nestabilitách. Na obrázku 13 je pak použití AMR konkrétně na naší simulaci koronální smyčky, zobrazené ve svislém směru, kde probíhá zjemnění sítě v místech největších změn fyzikálních veličin.

#### 1.3.5 Spuštění simulace

Skript setup Skript "*setup\_<hostname>.sh*" ve složce *FLASH3.3*, kde *<hostname>* je název počítače, slouží k primárnímu ovládání programu FLASH 3.3. V tomto skriptu (obr. 14) měníme jméno a zadání simulace, počet využitých procesorů a složku pro ukládání výsledků.

Modré řádky na obrázku jsou starší simulace, nyní jen jako komentáře kvůli symbolu #.

Na začátku řádky za "/setup" následuje název adresáře se spouštěnou simulací.

Příkazem "-auto" program samostatně najde soubor Config ve složce problému a zahájí práci.

"2d" značí dimenzi prostoru.

"-site=<~>" určuje uživatelský profil a jméno počítače, pro které se zavádí "MakeFile" soubory. Ty slouží programu pro počáteční nastavení.

"+8wave" je jeden ze systémů řešení simulace. Konkrétně tento byl vhodný pro moji simulaci pro řešení magnetohydrodynamických rovnic uvedených dále. Další mohou být například "usm" či "*unsplitHydro*".

Parametrem "*-maxblocks*=<~>" se zadává maximální počet bloků AMR v průběhu výpočtu na jeden procesor.

Parametr "*-np* <~>" udává počet procesorů, které budou počítat.

Lze ještě zapsat mnoho jiných příkazů, například pro změnu souřadnic na cylindrické, sférické, polární a atd., pro úpravu AMR, změnu zapisování výsledků a podobně. Všechny jsou uvedeny v manuálu [20] a nemusejí nás zajímat.

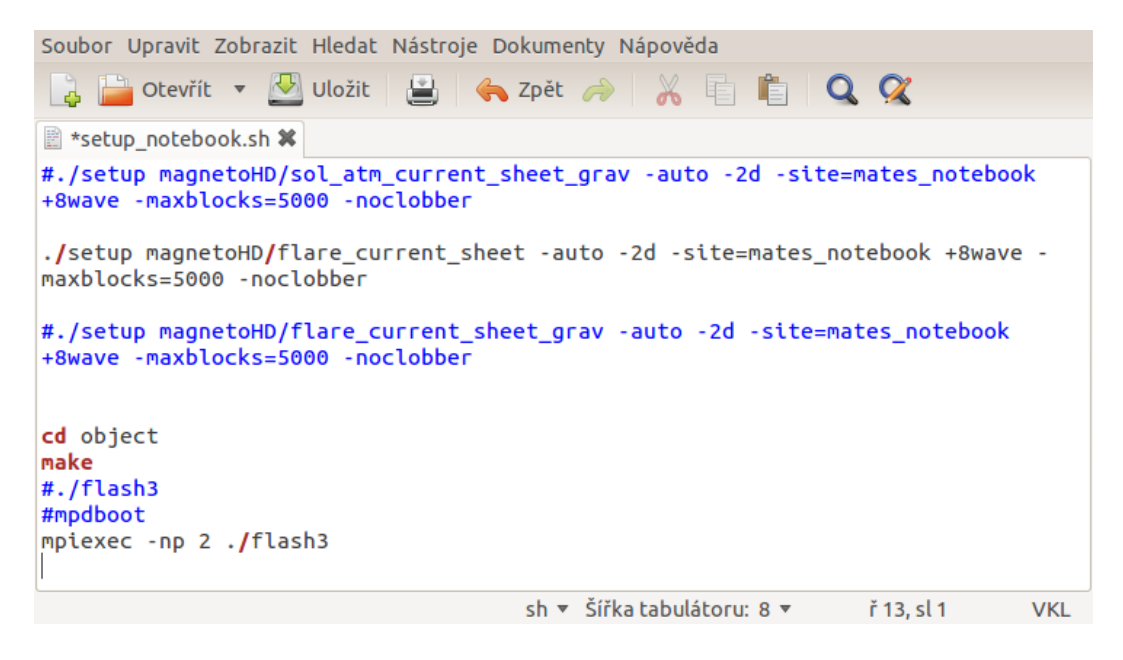

Obrázek 14: *Spouštěcí skript shellu s nastavením simulace* 

#### Zahájení výpočtu

Pomocí příkazové řádky se dostaneme do složky "~/*FLASH3.3*" a zadáme příkaz "*mpd &*". Tím se spustí paralelní prostředí MPI nutné pro výpočet. Nyní už stačí napsat příkaz "*setup\_<hostname>*", kterým se spustí náš nadefinovaný skript a zahájí se celá procedura výpočtu.

**Zobrazení výsledků** V příkazové řádce si najdeme složku "~/*FLASH/tools/fidlr3.0*" a spustíme prostředí IDL: "*idl start\_linux.pro*". Po iniciaci programu IDL spustíme zobrazovací nástroj pro výsledky z FLASH 3.3 příkazem "*xflash3"*. V něm už si stačí najít složku s daty ~/FLASH3.3/object a vybírat snímky k zobrazení. Interface programu xflash 3.0 je na obrázku 15. Následným výstupem je pak například obrázek 13.

Dalším způsobem je program *slices\_my.pro* který zobrazuje řez detekčním bodem v průběhu výpočtu. Spustí se příkazem "*r slices\_my.pro*".

V kapitole 1.3 bylo využito materiálu z [20].

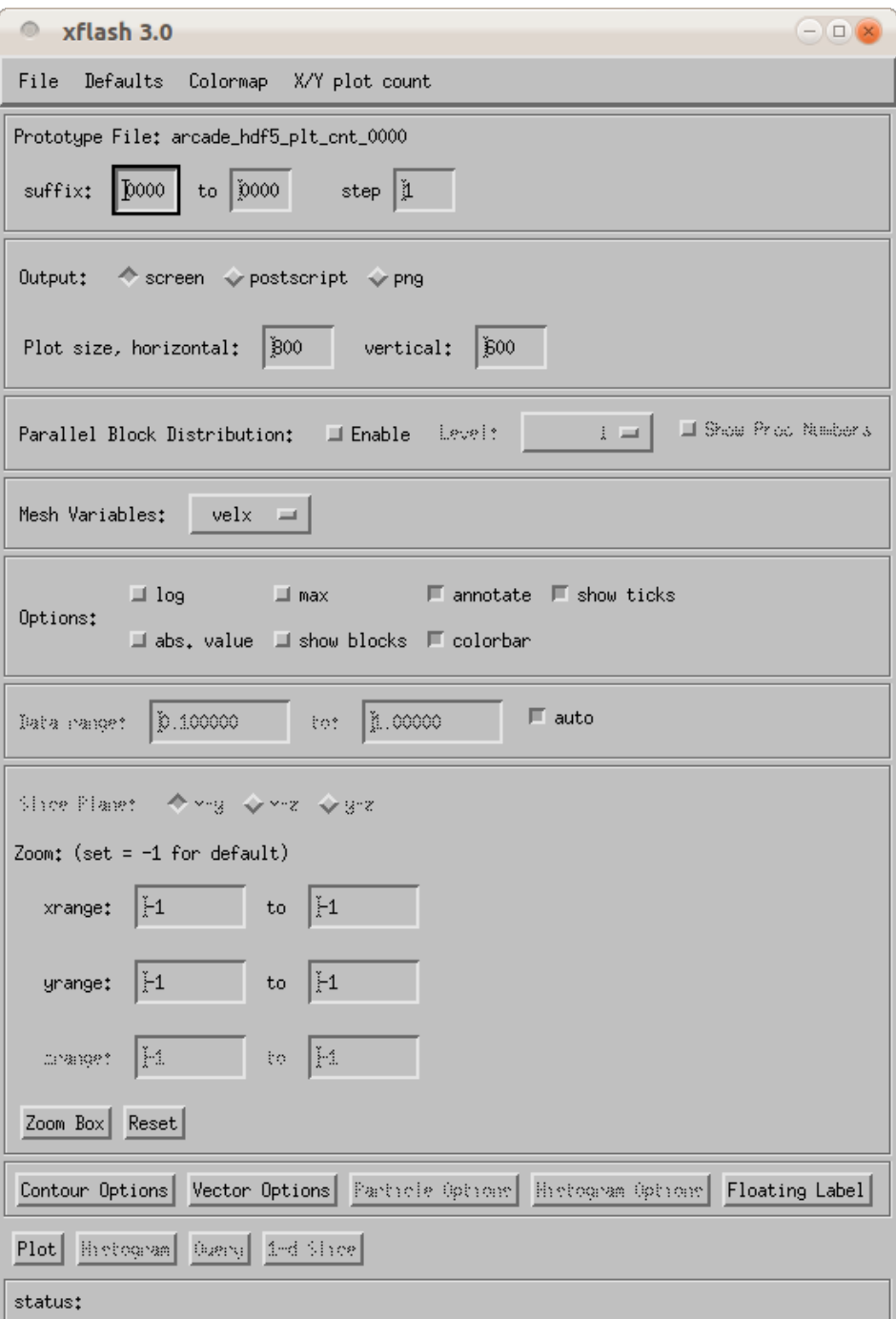

Obrázek 15: *Ovládací okno programu xflash 3.0*

# 2 Numerické simulace MHD vln ve sluneční koróně

Jak jsem uvedl již na začátku, magnetohydrodynamické vlny hrají důležitou roli při ohřevu koronálních smyček. Tyto vlny bývají ve smyčce vytvářeny impulsivně generovaným signálem, který svou periodicitou vytváří různé módy vln. Takovým signálem může být například sluneční erupce. MHD vlny se drží v oblastech s vysokou hustotou, tzn. s nízkou Alfvénovou rychlostí, které fungují jako vlnovody. Průběhy těchto vln potom můžeme sledovat v numerických simulacích například v kódu FLASH. Výpočet probíhá pomocí ideálních časově závislých magnetohydrodynamických rovnic [3, 22, 21]:

$$
\frac{\partial \rho}{\partial t} = -\nabla \cdot (\rho \vec{v}),\tag{2}
$$

$$
\rho \frac{\partial \vec{v}}{\partial t} + \rho (\vec{v} \cdot \nabla) \vec{v} = -\nabla p + \frac{1}{\mu_0} (\nabla \times \vec{B}) \times \vec{B}, \tag{3}
$$

$$
\frac{\partial \vec{B}}{\partial t} = \nabla \times \left( \vec{v} \times \vec{B} \right)
$$
 (4)

$$
\frac{\partial U}{\partial t} = -\nabla \vec{S},\tag{5}
$$

$$
\nabla \cdot \vec{B} = 0,\tag{6}
$$

kde  $ρ$  je hustota,  $\vec{v}$  je vektor rychlosti,  $p$  je tlak,  $B$  je vektor magnetické indukce. Hustota energie plazmatu *U* je vyjádřena jako:

$$
U = \frac{p}{\gamma - 1} + \frac{\rho}{2}v^2 + \frac{B^2}{2\mu_0},\tag{7}
$$

kde  $\gamma$  je adiabatický koeficient,  $\gamma = 5/3$ . Vektor toku $\vec{S}$ je:

$$
\vec{S} = \left( U + p + \frac{B^2}{2\mu_0} \right) \cdot \vec{v} - (\vec{v} \cdot \vec{B}) \frac{\vec{B}}{\mu_0}.
$$
\n(8)

Pro počáteční podmínky impulsu se potom zavádí rychlost v ose x:

$$
v_x = -A_0 \cdot \frac{x}{\lambda_y} \cdot \exp\left[-\frac{(x - L_P)}{\lambda_x}\right]^2 \cdot \exp\left[-\frac{y}{\lambda_y}\right]^2,\tag{9}
$$

kde počáteční poloha impulsu  $L_P = 30$  Mm, počáteční amplituda impulsu  $A_0 = 0.5$  v<sub>alf</sub> (Alfvénova rychlost),  $\lambda_x$ a $\lambda_y$ jsou rozměry impulsu ve směru x a y.

### 2.1 Simulace vln v koróně bez gravitačního pole

V této podkapitole byly použity údaje z [22].

#### 2.1.1 Počáteční podmínky

Do ideálních MHD rovnic  $((2), (3), (4), (5)$  a  $(6)$ ) použijeme tyto počáteční podmínky:

Tlak zavedeme rovnicí:

$$
p(x, y) = p_{\text{cs}} \text{sech}^2\left(\frac{x}{w_{\text{cs}}}\right),\tag{10}
$$

kde  $w_{cs}$  je pološířka proudové vrstvy (Harris current-sheet). Tlak v proudové vrstvě  $p_{cs}$  se spočítá jako:

$$
p_{\rm cs} = n_{\rm cs} k_{\rm B} T,\tag{11}
$$

kde uvažujeme teplotu plazmatu  $T = 10^7$  K, hustotu částic  $n_{\rm cs} = 4,0\times 10^{16}$  kg.m<sup>−3</sup> a  $k_{\rm B}$  je Boltzmannova konstanta.

Hustotu zavedeme touto rovnicí:

$$
\rho = \frac{mp}{k_{\rm B}T}.\tag{12}
$$

Vektor magnetické indukce má složky:

$$
\overrightarrow{B} = \left[0, B_0 \tanh\left(\frac{x}{w_{\text{cs}}}\right), 0\right].
$$
 (13)

kde  $B_0 = 25$  G.

#### 2.1.2 Zadání konkrétních parametrů

#### *Config*

V souboru *Config* ve složce naší simulace jsme zadali parametry:

### PARAMETER gconst REAL -1.0e-16, PARAMETER gdirec STRING "y",

což sice značí směr gravitace do osy y, avšak téměř nulovou hodnotu gravitačního zrychlení.

#### *flash.par*

V souboru *flash.par* jsme zadali:

$$
gamma = 1.66666666666666667
$$

což odpovídá již zmíněnému adiabatickému koeficientu  $\gamma = 5/3$ .

```
g \text{const} = -1.0e-16,
   gdirec = "y".
```
To jsou opět údaje zavádějící nulovou gravitaci.

Dále pak rozměry simulační oblasti v jednotkách Mm:

```
xmin = -10.0,
xmax = 10.0,
ymin = 4.0,
ymax = 104.0.
```
Systém hraničních podmínek pro oblast simulace:

xl\_boundary\_type = "outflow" xr\_boundary\_type = "outflow" yl\_boundary\_type = "diode" yr\_boundary\_type = "diode" zl\_boundary\_type = "outflow" zr\_boundary\_type = "outflow"

kde outflow znamená průchozí hranici a diode je pouze jednostranně průchozí stěna.

Pro Adaptive Mesh Refinement jsem nastavil minimální a maximální zjemnění:

$$
lrefine\_min = 3,
$$
  

$$
lrefine\_max = 7.
$$

#### *Simulation\_initBlock.F90*

V tomto souboru jsme nastavili pozici detekčního bodu v jednotkách Mm:

$$
xd_1 = 0.0
$$
  
\n
$$
yd_1 = 50.0
$$
  
\n
$$
zd_1 = 0.0.
$$

Gravitační zrychlení:

$$
grav_{\text{phys}} = 1.0e-10.
$$

Hustota částic:

$$
n_CSS = 4.0e16.
$$

Pološířka proudové vrstvy v jednotkách Mm:

$$
lambda = 10.0e-1.
$$

Složky vektoru rychlosti amplitudy v Mm:

$$
A_Vx = 1.0e-1
$$
  

$$
A_Vy = 0.0e-3
$$
  

$$
A_Vz = 0.e-3.
$$

Počáteční pozice impulsu L<sub>P</sub> v Mm:

$$
x0 = 0.00,\ny0 = 30.00
$$

a jeho šířka, opět v Mm:

$$
wpx = 1.00
$$
  

$$
wpy = 1.00.
$$

# 2.1.3 Časový vývoj celkové rychlosti

Na obrázcích 16 a 17 je uveden průběh celkové rychlosti impulsu. Levý rámeček vždy simuluje oblast se sluneční koronální smyčkou rozvrženou do osy y, jako bychom ji viděli shora. Je patrné postupné šíření vlny smyčkou z impulsu ve výšce 30 Mm na ose y.

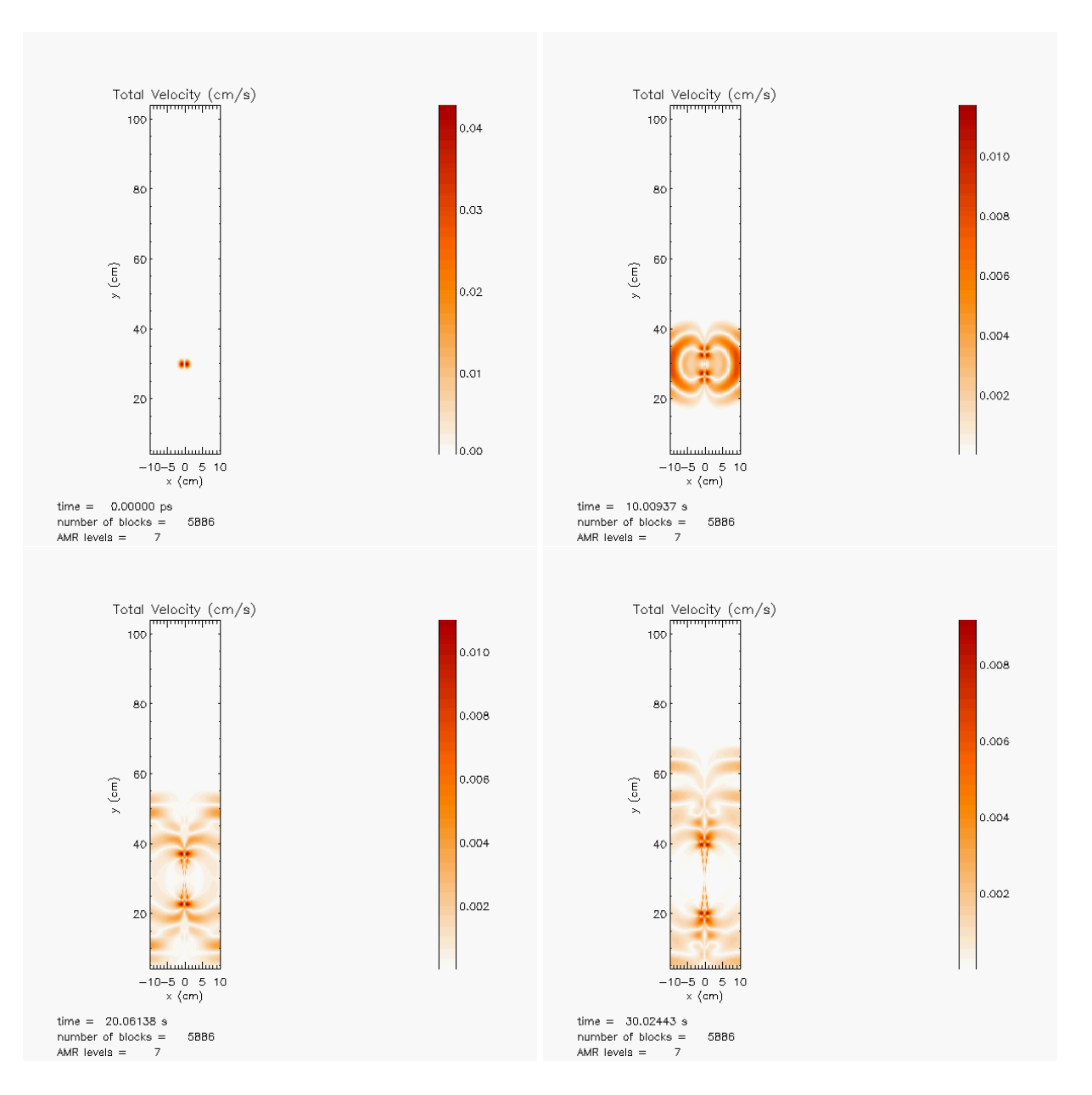

Obrázek 16: Celková rychlost impulsu v koronální smyčce; časy 0, 10, 20 a 30 s - zobrazení ve *fidlr3.0*

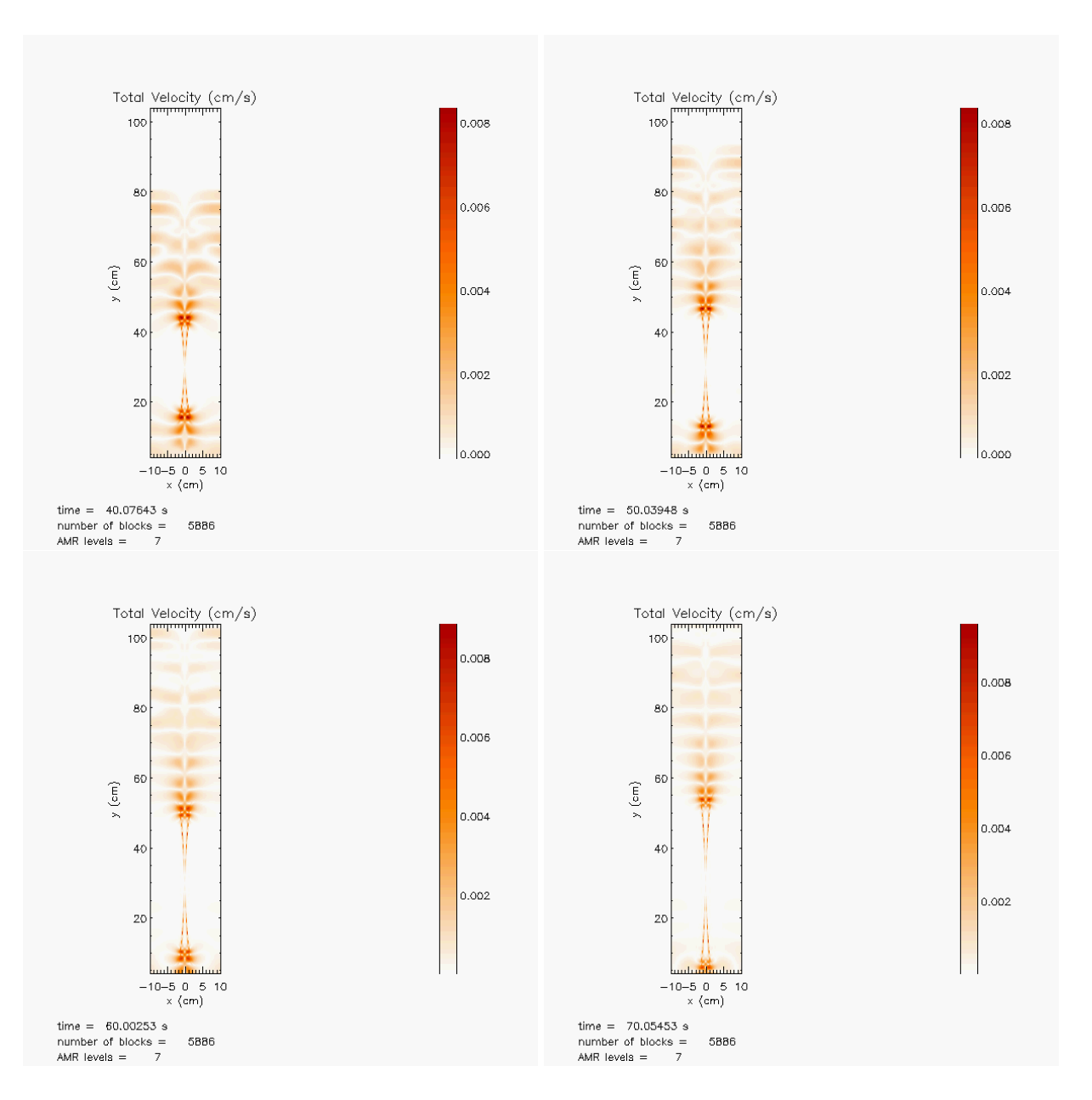

Obrázek 17: *Celková rychlost impulsu v koronální smyˇcce; ˇcasy 40, 50, 60 a 70 s - zobrazení ve fidlr3.0*

# 2.2 Simulace vln v koróně s gravitačním polem

V této podkapitole byly opět použity údaje v [22].

Pro zavedení gravitačního pole změníme pohybovou rovnici (3) přidáním gravitačního členu na tento tvar:

$$
\rho \frac{\partial \overrightarrow{v}}{\partial t} + \rho (\overrightarrow{v} \cdot \nabla) \overrightarrow{v} = -\nabla p + \frac{1}{\mu_0} (\nabla \times \overrightarrow{B}) \times \overrightarrow{B} + \rho \overrightarrow{g}.
$$
 (14)

#### 2.2.1 Počáteční podmínky

Složky vektoru magnetické indukce jsou nyní:

$$
B_{\rm x}(x,y) = B_0 \frac{w_{\rm cs}}{\lambda} \ln \left[ \cosh \left( \frac{x}{w_{\rm cs}} \right) \right] \exp \left( -\frac{y}{\lambda} \right),\tag{15}
$$

$$
B_{y}(x, y) = B_{0} \tanh\left(\frac{x}{w_{\text{cs}}}\right) \exp\left(-\frac{y}{\lambda}\right). \tag{16}
$$

Hustota je:

$$
\rho(x,y) = \left\{ \frac{B_0^2}{\mu_0 g \lambda} \left\{ 1 + \ln \left[ \cosh \left( \frac{x}{w_{\text{cs}}} \right) \right] \right\} \operatorname{sech}^2 \left( \frac{x}{w_{\text{cs}}} \right) + \rho_0 \right\} \cdot \exp \left( -2 \frac{y}{\lambda} \right). \tag{17}
$$

Tlak je nyní:

$$
p(x,y) = \left\{ \frac{B_0^2}{2\mu_0} \operatorname{sech}^2\left(\frac{x}{w_{\rm cs}}\right) + \frac{B_0^2 w_{\rm cs}^2}{2\mu_0 \lambda^2} \ln^2 \left[ \cosh\left(\frac{x}{w_{\rm cs}}\right) \right] + \frac{\rho_0 g \lambda}{2} \right\} \cdot \exp\left(-2\frac{y}{\lambda}\right) + p_0, \quad (18)
$$

kde  $\rho_0$  a  $p_0$  jsou libovolné integrační konstanty a $\lambda$  je:

$$
\lambda = \frac{kT}{mg}.\tag{19}
$$

#### 2.2.2 Zadání konkrétních parametrů

#### *Config*

V souboru jsme změnili pouze hodnotu gavitačního zrychlení:

PARAMETER gconst REAL -0.000274,

což odpovídá gravitačnímu zrychlení u povrchu Slunce  $g = 274 \text{ m.s}^{-2}$ .

#### *flash.par*

Zde jsme opět změnili gravitační zrychlení a také hraniční podmínky v ose y:

gconst = -0.000274, yl\_boundary\_type = "reflecting", yr\_boundary\_type = "reflecting"*,*

kde reflecting znamená vše odrážející hranici.

#### *Simulation\_initBlock.F90*

V tomto souboru jsme změnili hodnotu gravitačního zrychlení na:

$$
grav_{\text{phys}} = 274,
$$

a také hustotu částic:

 $n_CSS = 5.43e16.$ 

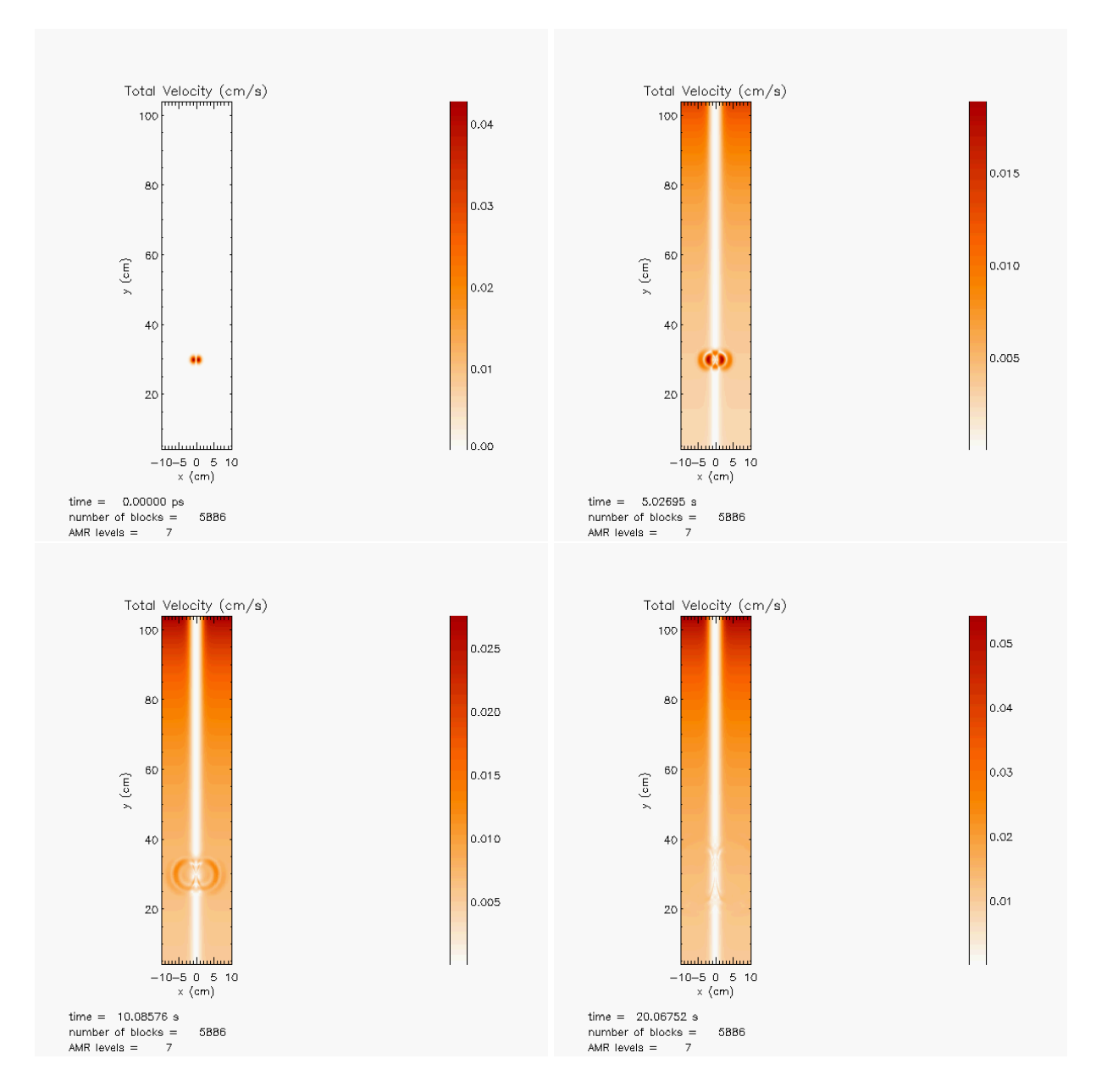

# 2.2.3 Časový vývoj celkové rychlosti

Obrázek 18: Celková rychlost impulsu v koronální smyčce, s gravitačním polem; časy 0, 10, 20 a *30 s - zobrazení ve fidlr3.0*

Na obr. 18 je časový vývoj celkové rychlosti impulsu ve smyčce. Na dalších snímcích se impuls rychle vytrácí.

### 2.3 Srovnání numerických výsledků a diskuse

#### 2.3.1 Analýza dat obecně

Sondy zkoumající sluneční korónu snímají rádiové signály (obr. 19). Pro jejich lepší srozumitelnost se z nich utvářejí tzv. "waveletové" analýzy. Aby se daly tyto analýzy prorovnat se simulačními daty, je třeba ještě jiného programu, jako třeba MATLAB (obr. 20 a 21) [3, 23, 24].

#### 2.3.2 Analýza vlastních výsledků

Pro porovnání mých dat ze simulace posloužilo zobrazení ve *slices\_my.pro*, obr. 22 a obr. 23.

Po porovnání obou případů je patrný rozdíl. Při zavedení gravitačního zrychlení do osy y evidentně nastává určité tlumení signálu. Také je patrné drobné zpomalení signálu a prodloužení je v jeho tvaru. Při zavedení gravitace se potom více podobá waveletovým analýzám rádiového signálu pořízeného vesmírnými sondami. Je zde patrný i pozdější příchod signálu do detekčního bodu, to je zřejmě způsobeno poklesem hustoty v gravitačním poli a zároveň zeslabením magnetického pole, které snižuje Alfvénovu rychlost a tím dochází k prodlužování signálu a zvětšování periody [24, 23].

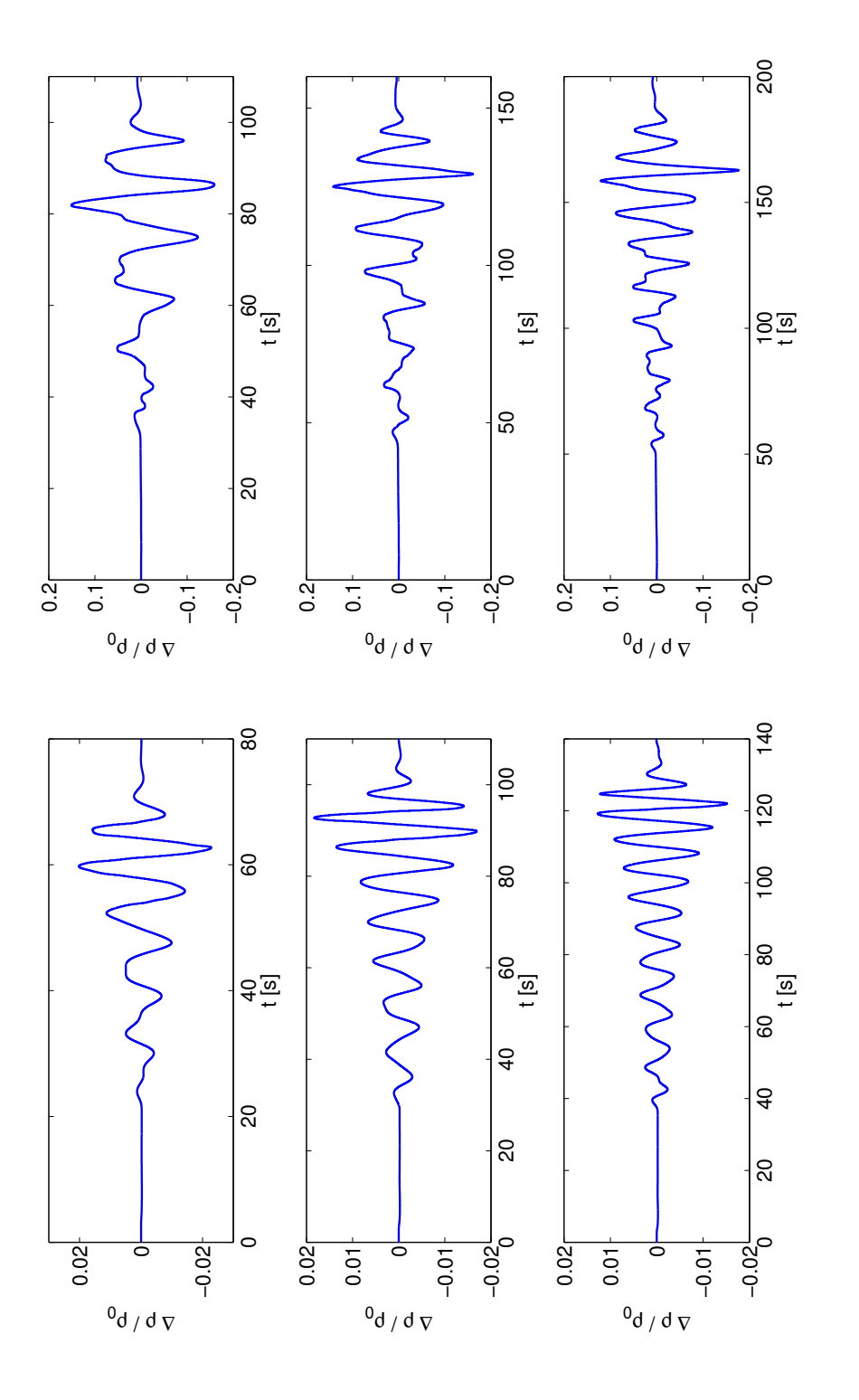

Obrázek 19: Porovnání příchozích signálů v různých detekčních bodech, odshora v L<sub>D</sub> = L/4, L/2, 3L/4. V levém Obrázek 19: Porovnání příchozích signálů v různých detekčních bodech, odshora v L<sub>D</sub> = L/4, L/2, 3L/4. V levém<br>J sloupci jsou výsledky ze středu proudové vrstvy (H/2) a vpravo 75 Mm (3H/4) nad touto vrstvou [23]. sloupci jsou výsledky ze středu proudové vrstvy (H/2) a vpravo 75 Mm (3H/4) nad touto vrstvou [23].

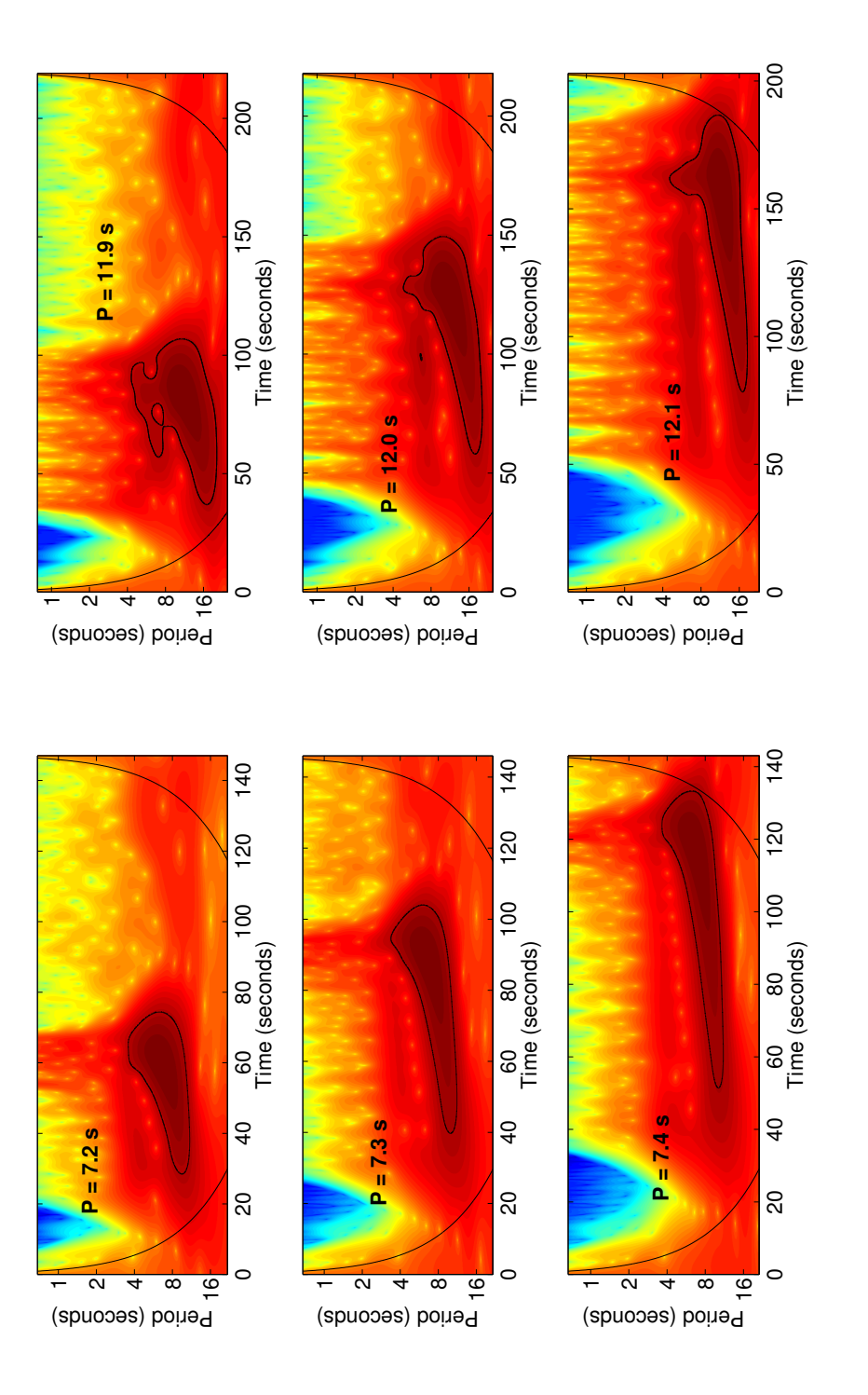

Casový vývoj a srovnání tvarů "tadpolu" (pulce) v různých bodech, odshora v L<sub>D</sub> = L/4, L/2, 3L/4. V<br>Casový vývoj a srovnání tvarů "tadpolu" (pulce) v různých bodech, odshora v L<sub>D</sub> = L/4, L/2, 3L/4. V levém sloupci jsou výsledky pro obyčejnou smyčku (density slab) a vpravo pro smyčku s proudovou vrstvou (current levém sloupci jsou výsledky pro obyčejnou smyčku (density slab) a vpravo pro smyčku s proudovou vrstvou (current *ˇ* Obrázek 20: *sheet) [23].*

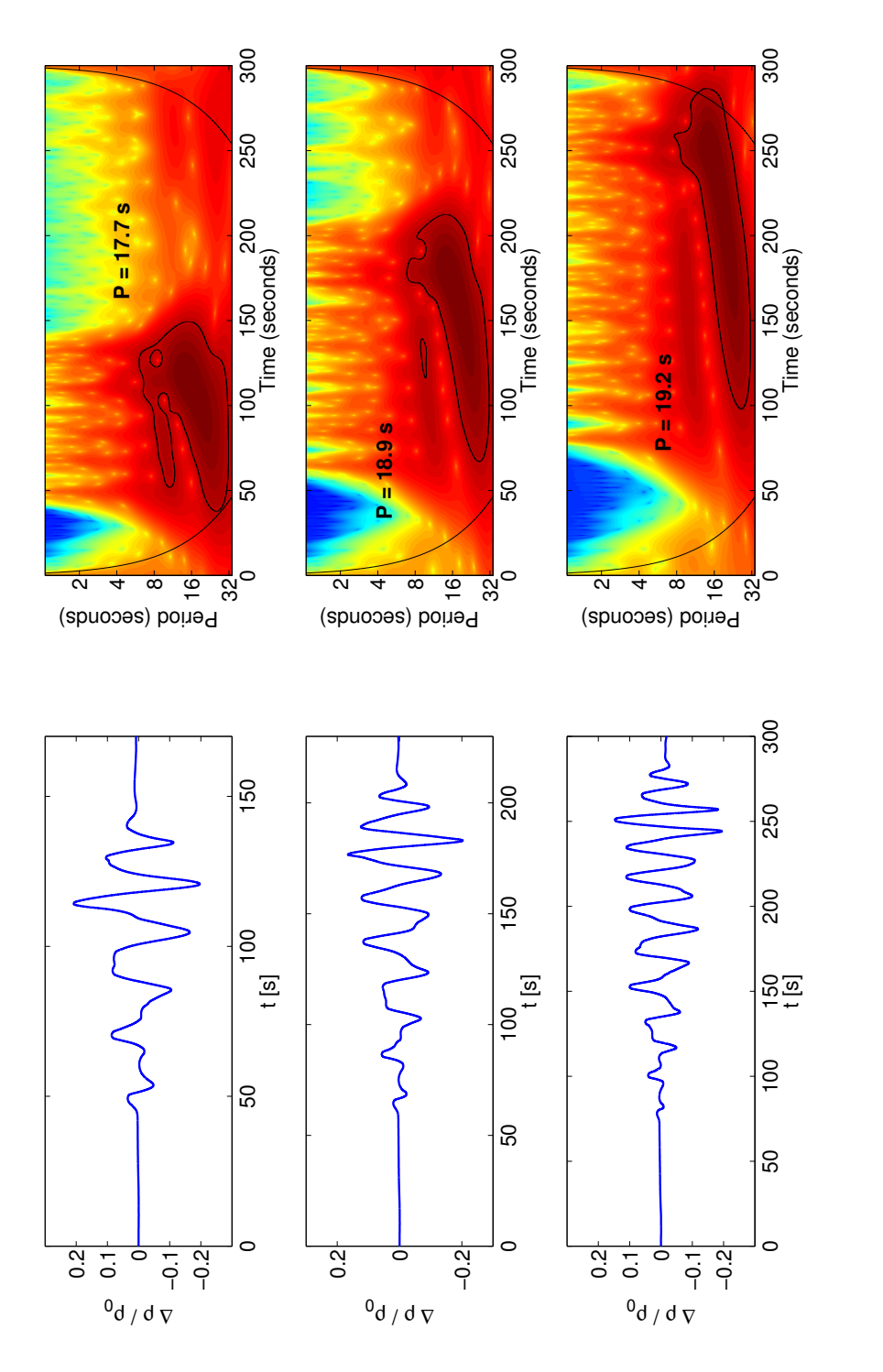

Obrázek 21: Porovnání vlny signálu (levý sloupec) a odpovídajícího tvaru "tadpolu" z waveletové analýzy (pravý Obrázek 21: Porovnání vlny signálu (levý sloupec) a odpovídajícího tvaru "tadpolu" z waveletové analýzy (pravý sloupec) v případech s různými parametry. Pozice detekčního bodu je  $L_D = \{L/2; H/2\}$  [23]. sloupec) v případech s různými parametry. Pozice detekčního bodu je  $L_D=\{L/2;H/2\}$  [23].

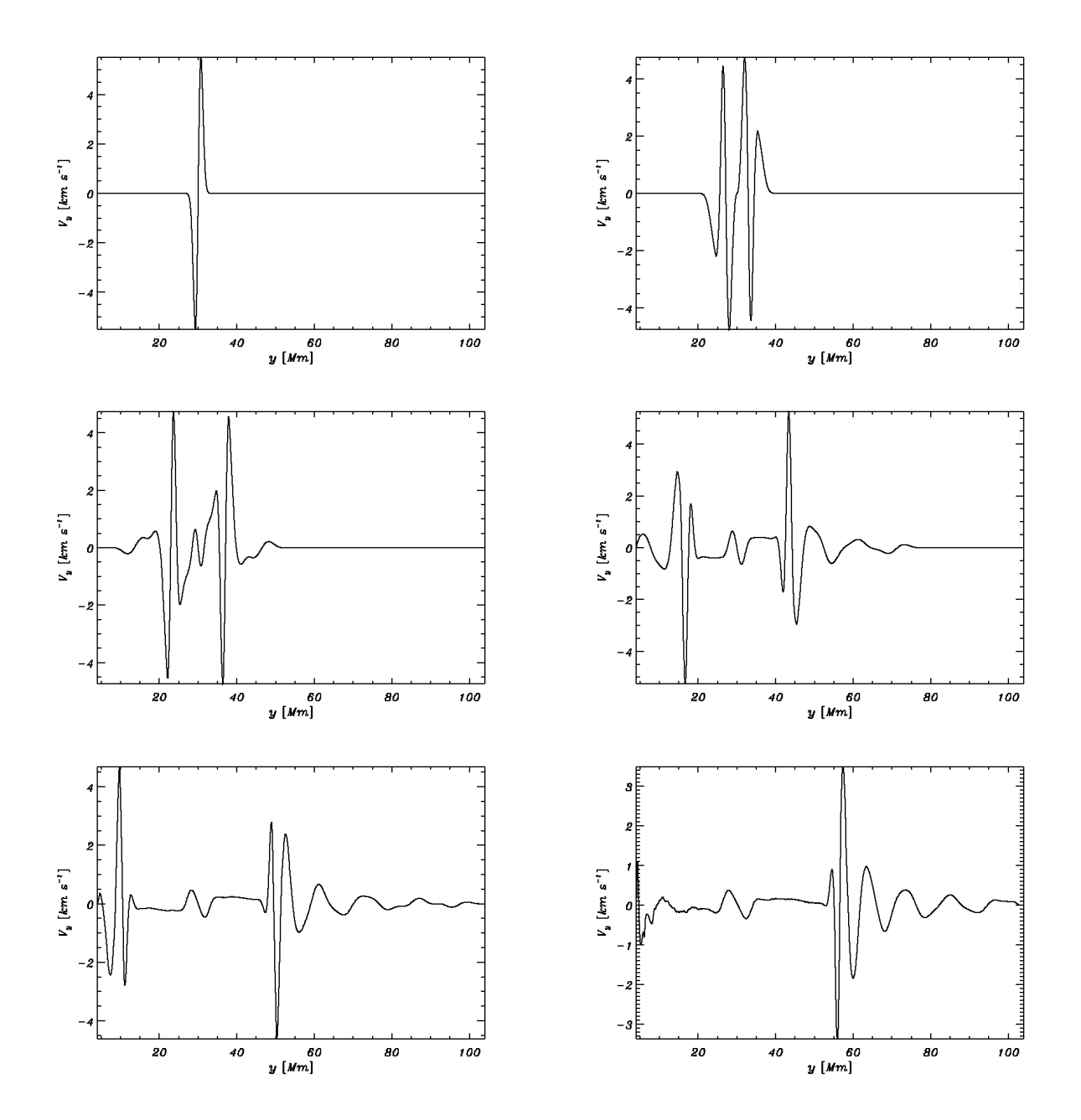

Obrázek 22: *Snímky signálu v y-ové ose smyˇcky po ˇrádcích v ˇcasech 1, 10, 20, 40, 60 a 80 s, pˇrípad bez gravitace*

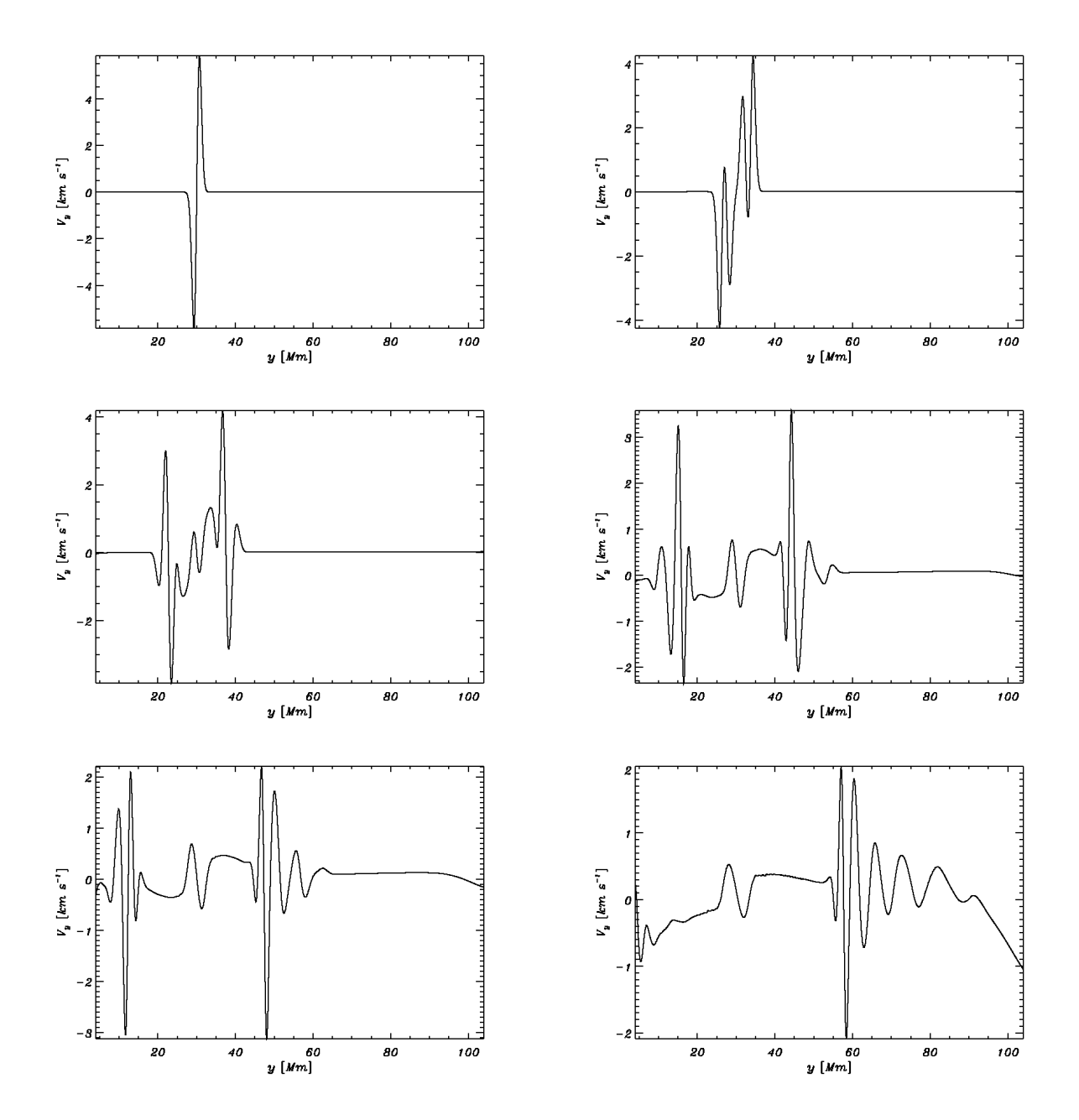

Obrázek 23: *Snímky signálu v y-ové ose smyˇcky po ˇrádcích v ˇcasech 1, 10, 20, 40, 60 a 80 s, pˇrípad s gravitací*

# 3 Závěr

Cílem této bakalářské práce bylo seznámení se s plazmatickými jevy ve sluneční koróně a jednou z možných metod simulování takovýchto jevů. Jako simulační program jsem po návrhu mého vedoucího zvolil numerický výpočetní kód FLASH 3.3. Nejdříve však bylo nutné nainstalovat vhodný operační systém pro GNU licenci. Kvůli celkem snadné ovladatelnosti jsem nainstaloval OS Ubuntu, který je na bázi OS Linux. Po seznámení s prostředím jsem nainstaloval program FLASH 3.3, pro jehož zprovoznění také bylo nutné instalovat další programy a knihovny. Tento program je velmi komplexní a vhodný pro výpočty simulací nejrůznějších, převážně astrofyzikálních situací. Je ovšem náročnější pro začínající uživatele.

V průběhu bakalářské práce se několikrát měnily a zase ověřovaly údaje v simulaci. Výzkum vlivu gravitace na šíření magnetohydrodynamických vln v koronálních smyčkách je poměrně aktuální. Proto se například složka magnetické indukce  $B_x$  zadávala až v průběhu. Na základě jejího vlivu je možné říci, že by bylo v budoucnu třeba zavést i složku  $B_z$ , popřípadě i jiné veličiny. Další vhodnou fyzikální veličinou by mohla být například rezistivita  $\eta$ , kterou je nutné zavést pro spuštění rekonexe magnetického pole. Celkově by tak vylepšení možného modelu pomohlo lépe pochopit procesy odehrávající se ve vyšších vrstvách sluneční atmosféry.

Pro sepsání této práce jsem použil textového programu LYX pro OS Linux.

# Reference

- [1] Kippenhahn, Rudolf. Odhalená tajemství Slunce. Vyd. 1. Praha: Mladá fronta, 1999, 275 s. Kolumbus, sv. 147. ISBN 80-204-0805-3.
- [2] Sturrock, Peter A., Plasma physics: an introduction to the theory of astrophysical, geophysical, and laboratory plasmas. New York: Cambridge University Press, 1994, 335 s. ISBN 05-214-4810-7.
- [3] P. Jelínek, M. Karlický, Impulsively Generated Wave Trains in a Solar Coronal Loop, IEEE Trans. Plasma Sci. 38, No. (9), 2243-2248, 2010.
- [4] http://sohowww.nascom.nasa.gov 18.4.2012
- [5] http://space.skyrocket.de 18.4.2012
- [6] http://solar.bnsc.rl.ac.uk 18.42012
- [7] http://www.suntrek.org 18.4.2012
- [8] http://astro-sim.org/ 16.4.2012
- [9] Anderson, Martin. Astronomica: galaxie, planety, hvězdy, mapy souhvězdí, výzkum vesmíru. Editor F Watson. V Praze: Slovart, 2009, 576 s. ISBN 978-80-7391-256-7.
- [10] VANÝSEK, Vladimír. Základy astronomie a astrofyziky. 1. vyd. Praha: Academia, 1980, 541 s.
- [11] Vesmír: [obrazová publikace]. Praha: Knižní klub, 2006. ISBN 80-242-1668-X.
- [12] Aschwanden, M., Physics of the Solar Corona, Springer, Chichester, UK, 2005.
- [13] http://physics.uoregon.edu 18.4.2012
- [14] http://www.osel.cz 17.4.2012
- [15] http://www.aldebaran.cz/astrofyzika/sunsystem/slunce.html 12.4.2012
- [16] http://cs.wikipedia.org 24.4.2012
- [17] http://www.cfa.harvard.edu 21.4.2012
- [18] http://umbra.nascom.nasa.gov 21.4.2012
- [19] Priest, E.R.: Solar Magnetohydrodynamics, D. Reidel Publishing Company, London, UK, 1982.
- [20] http://flash.uchicago.edu 16.4.2012
- [21] Chung, T. Computational fluid dynamics. 2nd ed. Cambridge: Cambridge University Press, 2010, 1034 s. ISBN 978-0-521-76969-3.
- [22] P. Jelínek, K. Murawski, M. Karlický, Magnetoacoustic waves at a flare currentsheet in a gravitationally stratified solar atmosphere, Astronomy and Astrophysics, V přípravě k vydání 2012.
- [23] P. Jelínek, M. Karlický. Magnetoacoustic waves in diagnostics of the flare current sheets. Astronomy and Astrophysics 537, A46, 2012.
- [24] M. Karlický, P. Jelínek, H. Mészárosová, Magnetoacoustic waves in the narrowband dm-spikes sources, Astronomy and Astrophysics 529, A96, 2011.

# Seznam obrázků

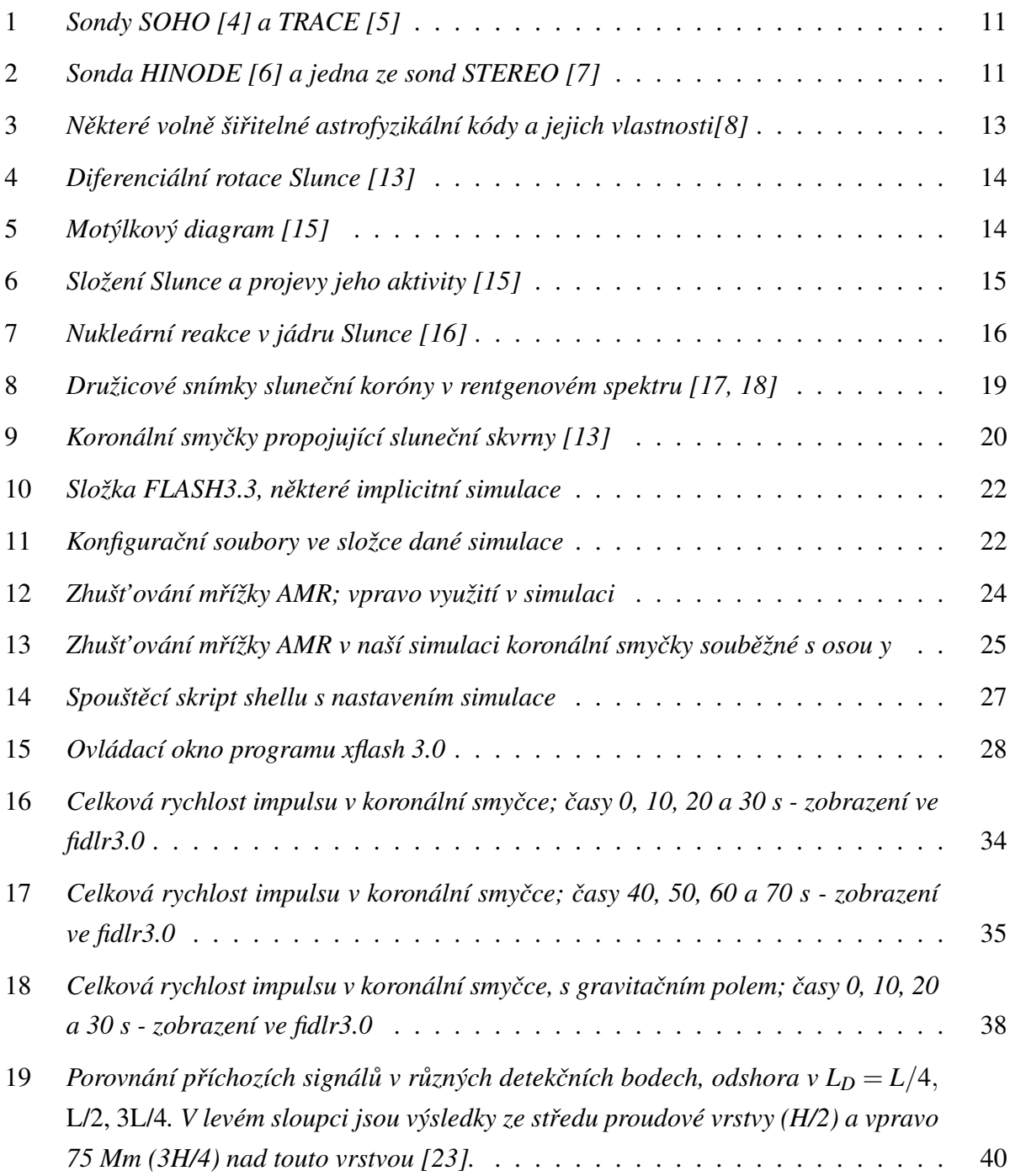

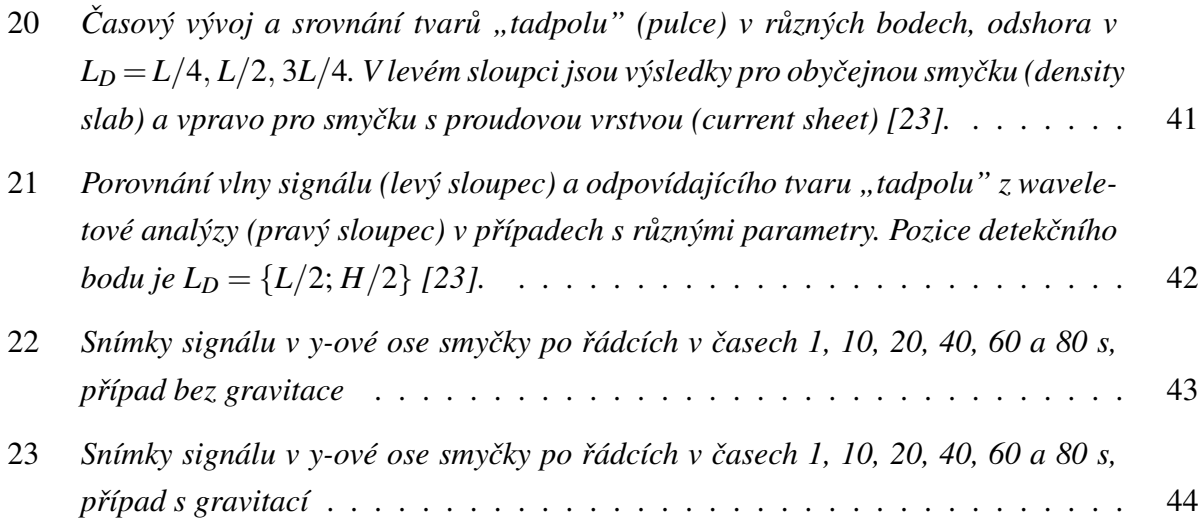